# **DataKeeper for Linux** 利用ガイド

第 **2** 版

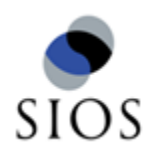

サイオステクノロジー株式会社

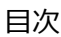

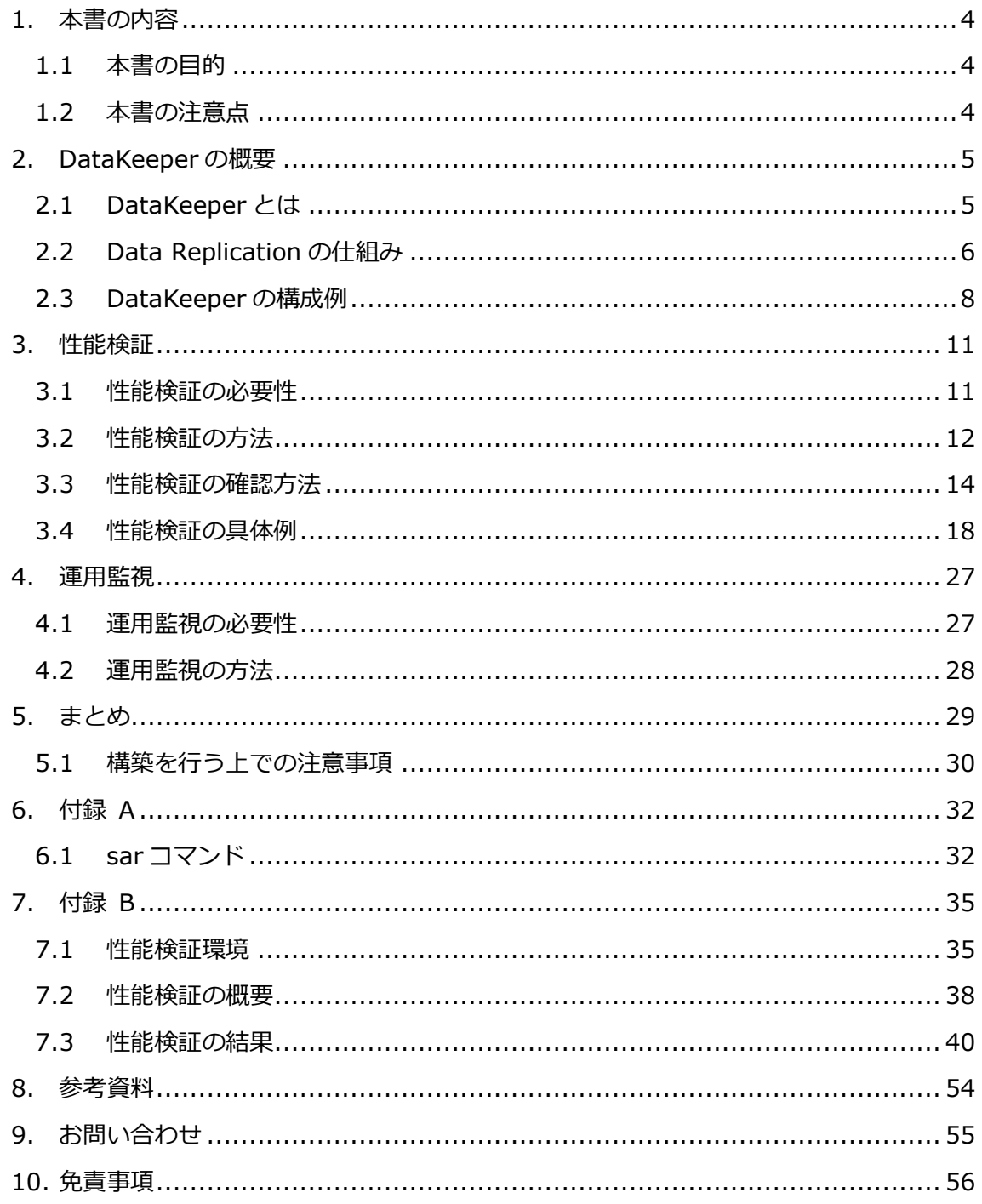

 $\overline{2}$ 

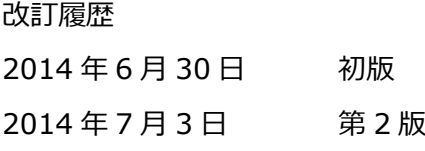

## <span id="page-3-0"></span>**1.** 本書の内容

## <span id="page-3-1"></span>1.1 本書の目的

システムの導入や運用に入る前に、その機能の限界や適切な利用方法を確認・検討するこ とは、安全かつ継続的にシステムを利用する上で重要です。本書では、DataKeeper for Linux(以下 DataKeeper)を適切にご利用いただくために、性能検証や運用監視の方法を記 載しています。

DataKeeper はネットワークを通じてノードのローカルディスクをレプリケーションし、 LifeKeeper による HA クラスターの共有ストレージの代替として利用することを目的した 製品です。その仕組みから、I/O をはじめとしたシステムのパフォーマンス測定には、ディ スク構成やその時のシステムリソースの状況に加えて、レプリケーションに利用している ネットワークの通信状況などについても考慮する必要があります。本書では、弊社で行っ たパフォーマンス測定の実例をもとに、DataKeeper を利用する上で考慮するべき点を解 説しています。

DataKeeper+LifeKeeper を使用した HA クラスターシステムの、より高い信頼性の構築 のために本書の情報をご利用ください。

## <span id="page-3-2"></span>1.2 本書の注意点

本書の記載内容は、LifeKeeper for Linux v8.2.1 と Red Hat Enterprise Linux 6 を利用 した検証結果に基づいています。

2014 年 6 月 1 日時点の情報であり、将来における仕様変更について保証するものではあ りません。必要に応じて最新のドキュメンテーションを参照し、適切な設定を行なってく ださい。

## <span id="page-4-0"></span>**2. DataKeeper** の概要

### <span id="page-4-1"></span>2.1 **DataKeeper** とは

DataKeeperとは、TCP/IP ネットワークを通じてData Replication を実現するソフトウェ アで、LifeKeeper for Linux と組み合わせて安価に共有ストレージと同様の高可用性を実 現することができます。DataKeeper を使用することによって、共有ストレージを使用せ ずに HA クラスターを構成できるため、遠隔地とのクラスタリングが可能です。また、仮想 環境やクラウド環境にも適用することができます。本章では DataKeeper の利点や仕組み についてご紹介します。

## 2.1.1 **Data Replication** と共有ストレージの違い

Data Replication と共有ストレージの違いは以下の通りです。

### **Data Replication**

[利点]

特別な機材が必要なく、ソフトウェアのみで共有ストレージと同様の機能を提供できる。 WAN 越しでも利用することができるため、ディザスタリカバリ対応が可能。

[欠点]

ソフトウェア的にミラーリングを行うため、オーバヘッドが発生する。 障害復旧時に再同期が必要となる場合がある。

### 共有ストレージ

[利点]

ハードウェア的にデータを扱うためパフォーマンスが高く、信頼性も高い。

[欠点]

ストレージ本体と構成によっては専用の接続用の機器が必要なり、費用が掛かる。 機器の設置面で場所などの制約があり、ディザスタリカバリ対応には不向き。

© SIOS Technology, Inc.

## <span id="page-5-0"></span>2.2 **Data Replication** の仕組み

DataKeeper では Data Replication を実現するために下図のようにローカルディスクと NBD(Network Block Device)を使用してRAID1のMD(Multiple Devices)を構成します。

MD は、複数のブロックデバイスを仮想的に 1 つに見せることができる機能で、OS によっ て提供されています。NBD は Kernel モジュールのひとつで、Target ノード上で動作して いるブロックデバイスを、Source ノードのローカルブロックデバイスとして扱います。 Target ノード上で動作しているブロックデバイスへのアクセスは、NBD のツールである nbd-client と nbd-server の機能を利用しています。この時、NBD への書き込の通信には、 TCP/IP を利用しています。

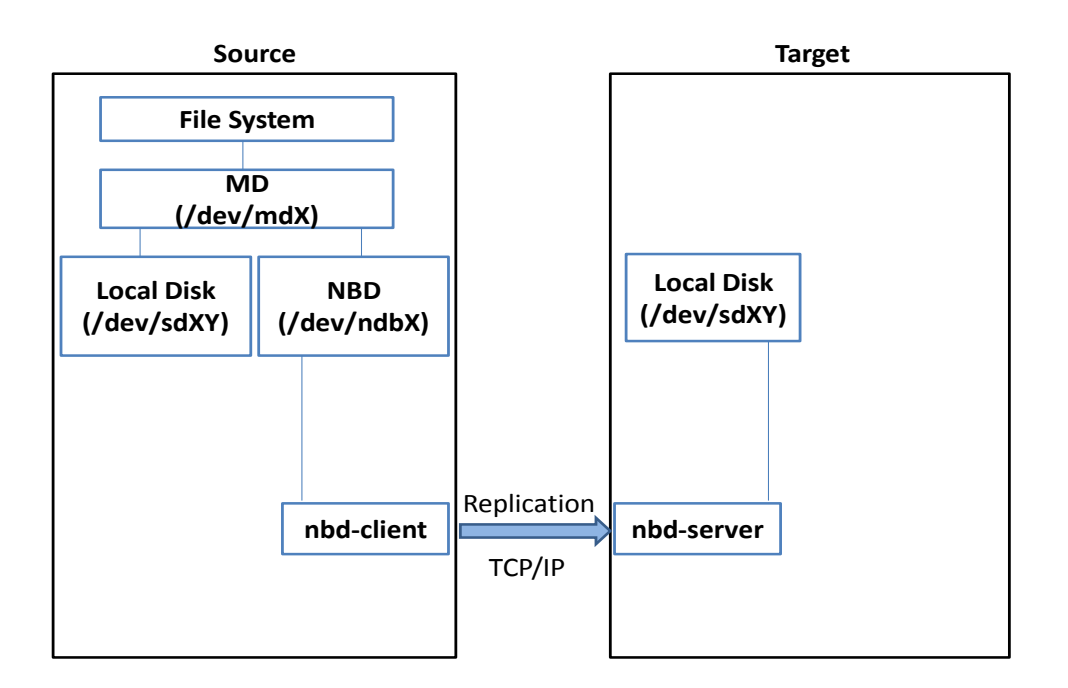

図 **1 DataKeeper** の動き

6

よって、ファイルシステムに書き込まれたデータは MD を通じてブロックデバイスに書き 込みが行われ、ターゲット側のディスクへのデータ転送は NBD の機能によって行われてい るということになります。この時、ブロックデバイスへの書き込み対して I/O のコミット とするタイミングについて、DataKeeper には、2つのミラーリングモードがあります。

### 同期ミラーリングモード

同期ミラーリングモードではローカルディスクと NBD に同時にデータを書き込み、両方の デバイスに書き込まれたのを確認してから I/O を完了するため、データの保護レベルが高 くなります。なお、レイテンシが大きい環境(WAN 環境など)では、I/O 完了までに時間が かかってしまい、パフォーマンスが出ません。

### 非同期ミラーリングモード

非同期ミラーリングモードでは MD の write-behind 機能を利用して、デバイスへの書き込 みリクエストを一度キューに送信します。送信したリクエストがローカルディスクに書き 込まれたことを確認した時点で I/O を完了するため、同期ミラーリングモードと比べて処 理が高速になります。なお、ローカルディスクに書き込まれたことを確認した時点で I/O を完了するため、一時的にデバイス間でデータの差異が発生します。

加えて、DataKeeper ではインテントログとして、Bitmap ファイルを使用し、障害復旧時 の全同期を回避しています。

Bitmap ファイルとは、DataKeeper で管理されているデバイスの全体像をマップして、ど の部分に書き込みが完了していないかを示すフラグを管理しています。

ノードが切り替わった際には、Bitmap ファイルを参照することで差分のみを同期し、素早 くクラスターシステムとして復旧することを可能としています

DataKeeper の同期の基本動作は以上です。

その他オプションの動作として、DataKeeper にはデータを圧縮して同期する機能や同期 用ネットワークの帯域についてチューニングが可能になっていますが、これらの機能につ きましては、本書では取り扱いませんので詳細につきましては DataKeeper for Linux の オンラインマニュアルの内容をご確認ください。

## <span id="page-7-0"></span>2.3 ミラーリングに使用するディスクの構成例

DataKeeper は一対のデバイスをミラーリングして、データを複製しています。 DataKeeper では LVM のファイルマッピングモードに Linear/Striped の両方をサポート しています。LVM と DataKeeper 組み合わせは 2 つあり、LVM above DataKeeper と DataKeeper above LVM です。

以下に Linear/Striped の概要と、LVM above DataKeeper と DataKeeper above LVM、 の概要を記します。

### LVM のファイルマッピングモード

・Linear

複数の物理ボリュームの領域を 1 つの論理ボリュームに統合します。異なるサイズのディ スクを統合することもできます。

・Striped

-

同じサイズの複数の物理ボリュームの領域を 1 つの論理ボリュームに統合します。複数の 物理ボリュームにデータをラウンドロビン式に書き込んで行く方法をとっています。 Linear に比べパフォーマンスが向上<sup>1</sup>しますが、論理ボリュームの拡張に制限があります。

そのため、仮想環境のようにトータルでのディスクの性能が決まっている環境では、Striped に設定しても パフォーマンスが向上しない場合があります。

<sup>&</sup>lt;sup>1</sup> Striped の性質上、束ねているディスクの中で、性能が一番悪いディスクが LVM ボリュームの性能とな ります。

## 2.3.1 LVM above DataKeeper

Source ノードのローカルディスクと Target ノードのローカルディスクを DataKeeper で ミラーリングしてから、当該の領域を LVM でまとめる構成です。

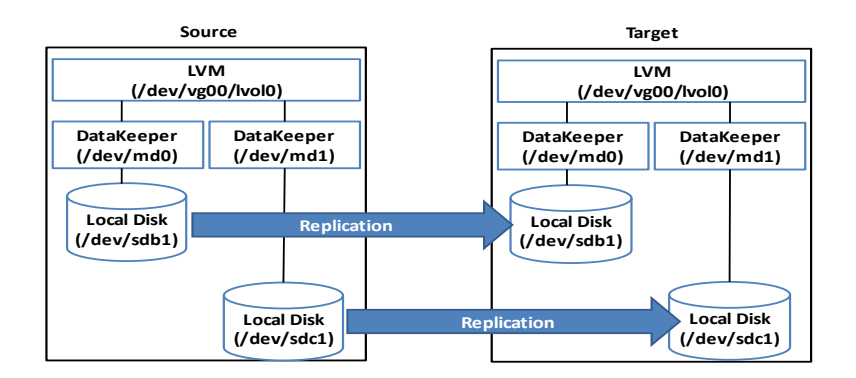

### 図 **2 LVM above DataKeeper** の構成例

### 利点

- ・ディスク単位で容量の増減が可能
- ・ディスクごとに同期を行えるため、全同期処理を並行して実施できる
- ・DataKeeper above LVM よりも全同期処理が早く終わる

### 注意点

- ・非同期ミラーリングモードを選べるのは、DataKeeper リソースが1つの時のみ
- ・DataKeeper リソースが複数ある場合、同期ミラーリングモードを指定する必要がある
- ・本構成では、LVM ARK が必要

## 2.3.2 DataKeeper above LVM

Source ノードの LVM 領域と Target ノードの LVM 領域を DataKeeper でミラーリングし ている構成です。保護する LVM 領域と同じ数の DataKeeper リソースを作成します。

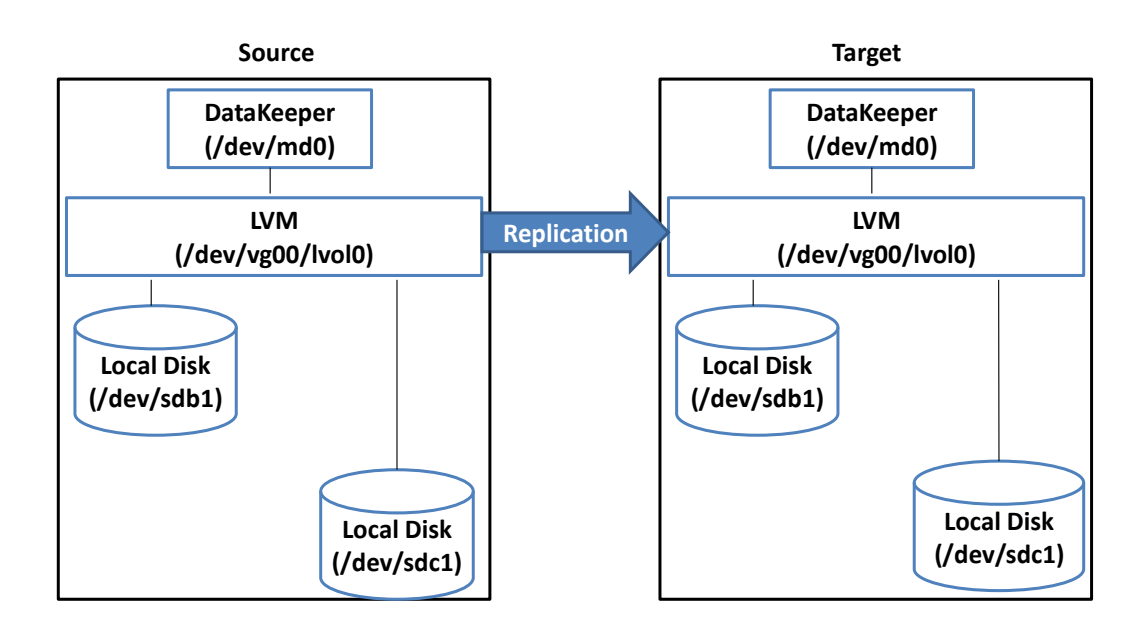

### 図 **3 DataKeeper above LVM** の構成例

### 利点

・LVM above DataKeeper よりも構築は容易

### 注意点

・デバイスのサイズ変更を行う場合は、mirror\_resize コマンドによる設定変更作業が必要

・本構成では、LVM ARK は不要

## <span id="page-10-0"></span>**3.** 性能検証

-

### <span id="page-10-1"></span>3.1 性能検証の必要性

システムを構築する際、そのシステムが顧客の要求性能を満たすことができるか、安全に サービスを継続するためになにをするべきかを確認することは、高い信頼性が求められる システムにおいては必須であると言えます。それらを知るための方法の一つとして、性能 検証の実施があります。

性能検証とはシステムのパフォーマンス<sup>2</sup>とシステムのリソースの負荷3 を測定し、システ ムの性能限界と限界時の振る舞いを確認することです。イニシャルの状態での性能限界を 確認できれば、チューニングなどによってより良い性能を引き出すことができる余地があ るか、そのような余地がないのであれば、運用時にシステムのどのような状況や傾向に留 意して監視を行うべきかを検討、策定することが可能です。

特に高負荷になることが予想されるシステムでは、ボトルネックの特定や性能向上のため に性能検証を行うことは重要です。

<sup>2</sup> システムのパフォーマンスとは"スループット"と"レスポンス"の2つの指標で評価されます。スループッ トとは単位時間当たりの処理能力を意味し、レスポンスとは1つの処理にかかる応答時間を意味します。

<sup>3</sup> システムのリソースとは、システムが使う CPU やメモリ、ディスク、ネットワークなどの資源のことを 指します。システムのリソースの負荷を測定するためには、これらのリソースの活動状況と統計情報を測 定します。

## <span id="page-11-0"></span>3.2 性能検証の方法

DataKeeper を用いたシステムの性能検証を行うためには、そのレプリケーションされた 領域を使用するソフトウェアと組み合わせて検証を行う必要があります。その理由は、ソ フトウェアや顧客要件によって、扱うファイルサイズや数、ディスクに対する I/O やシス テムの負荷状況の変化などに違いがあり、それらの違いは DataKeeper の性能を大きく左 右するためです。

一般的にシステムの性能を確認するために、ベンチマークツールを使用することが多いで す。以下にシステムごとのベンチマークツールの例を記載します。

| システム     | ソフトウェア                                                |
|----------|-------------------------------------------------------|
| ファイルサーバー | <b>IOzone</b><br>Bonnie++                             |
| Web サーバー | Apache JMeter<br>Apache HTTP server benchmarking tool |
| DB サーバー  | pgbench<br><b>JDBCbench</b><br>Mysglslap              |
| メールサーバー  | Mstone<br>Postal                                      |

表 **1** ベンチマークツールの例

※ ここで紹介したベンチマークツールはすべて Open Source Software です。各ベン チマークツールの配布先は [8](#page-53-0) [参考資料で](#page-53-0)ご案内しています。

ここでは全ベンチマークツールの利用法や出力については触れません。3.4 で後述する性能 検証の具体例では、メールサーバーの性能検証に「Mstone」を、DB サーバーの性能検証 に「pgbench」を使用しています。

一般的にはベンチマークツールが出力する TPS<sup>4</sup>や TPM<sup>5</sup>などのスループットと平均レスポ ンス時間を使って性能限界を把握します。

検証は以下の流れで行います。

- 1. ベンチマークツールを実行し、システムに負荷を掛けます。
- 2. Kernel が提供する活動状況・統計情報からシステムのリソースの負荷を測定します。
- 3. ベンチマークツールの結果を確認します。
- 4. 取得したデータをもとにシステムの性能を確認します。 確認内容に関しては [3.3](#page-13-0) [性能検証の確認方法を](#page-13-0)参照してください。

-

<sup>5</sup> Transaction Per Minute の略語

<sup>4</sup> Transaction Per Second の略語

### <span id="page-13-0"></span>3.3 性能検証の確認方法

DataKeeper はディスクのレプリケーションを行うソフトウェアであるという点から、今 回以下の 2 つの観点からシステムのパフォーマンスの状態を総合的に判断します。

I/O パフォーマンス: IOPS<sup>6</sup>の値から確認することができます。 システムのリソースの負荷:Kernel が提供する活動状況・統計情報

### <span id="page-13-1"></span>3.3.1 **IOPS**

IOPS はブロックデバイスの性能指標の一つで、1秒間当たりに処理できる読み込みと書き 込みの回数のことで、以下の計算式で表されます。

IOPS=(1秒間当たりの書き込みリクエスト数+1秒間当たりの読み込みリクエスト数)

1秒間当たりの書き込みリクエスト数と読み込みリクエスト数は、iostat コマンドの出力 結果から取得できます。

iostat コマンドとは、ブロックデバイスの I/O の活動状況を表示するコマンドです。 iostat コマンドに以下のオプションを付与することで、わかりやすいデータを取得するこ とができます。

[オプション]

-

-N:ブロックデバイス名をユーザフレンドリーネームで表示します。 -x:すべてのデバイスを出力対象とします。

------------------------

------------------------

<sup>6</sup> Input Output Per Second の略語

出力例

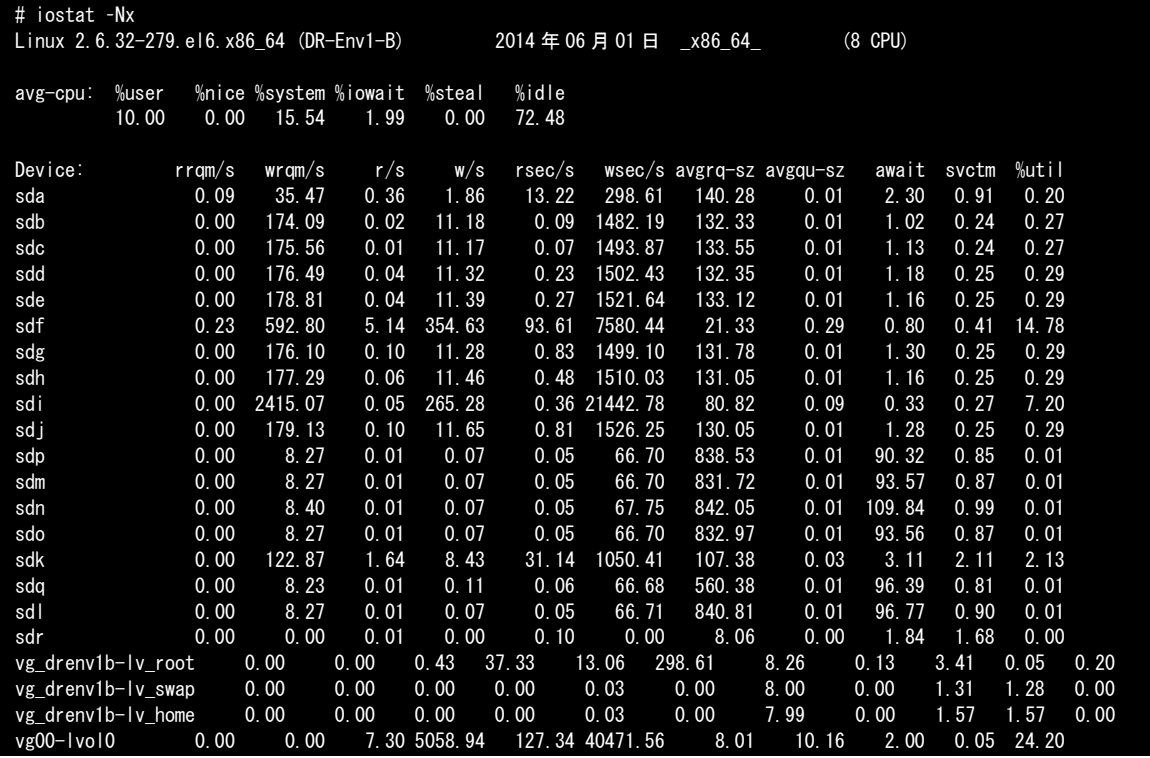

r/s の値が"1秒間当たりの読み込みリクエスト数"、w/s の値が"1秒間当たりの書き込み リクエスト数"を示しています。

例えば、出力例 vg00-lvol0 の IOPS は 7.30+5058.94 = 5066.24 です。

## <span id="page-15-0"></span>3.3.2 システムのリソースの負荷

Kernel が提供する活動状況・統計情報から、システムのリソースの負荷を確認します。 その中で DataKeeper の性能に関わる情報は、CPU、ブロックデバイス、ネットワークの 負荷状況です。確認方法としては sar コマンド、vmstat コマンド、iostat コマンド、netstat コマンドなどがあります。

### 表 **2** コマンド例

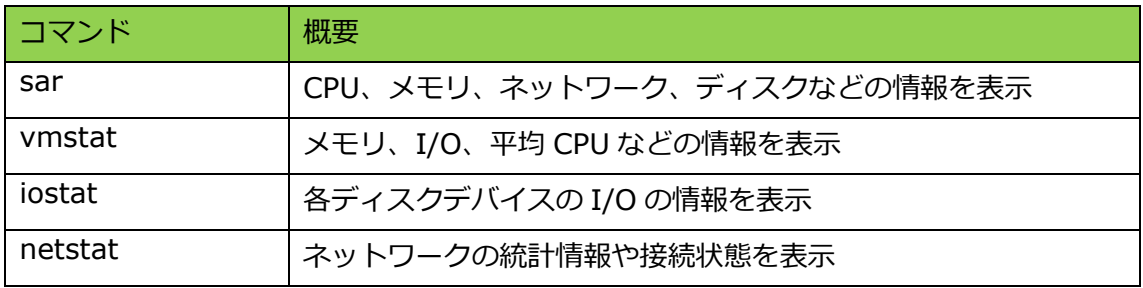

中でも sar コマンドは、Kernel が提供する統計情報・活動状況の収集をほぼ網羅します。 また、定期的に統計情報・活動状況を保存する機能があるためおすすめです。

DataKeeper では、以下に述べる、CPU、ブロックデバイス、ネットワークの負荷状況に について、確認してください。

### **CPU** の使用率の確認

CPU Core 単位の使用率を確認します。

CPU Core 単位の使用率が高い場合、DataKeeper を含めたシステム全体の動作が遅くな るため、注視する必要があります。CPU の平均使用率が高い場合は、top コマンドや ps コ マンドなどを利用し、CPU の使用率が高いプロセスを確認することが重要です。

### ブロックデバイスの活動状況の確認

ブロックデバイスの活動状況を確認します。 NBD(例:/dev/nbd*X*)やローカルデバイス(例:/dev/sd*Y*)、LVM ボリュームなど DataKeeper を使用している場合に関連するブロックデバイスの稼働率が高い場合は、I/O のパフォーマンスが低下するため、注視する必要があります。

### ネットワークの統計情報の確認

ネットワークインターフェースの活動状況を確認します。

DataKeeper の Data Replication パスとして使用しているネットワークインターフェース の転送量が高い場合、データの転送効率が悪くなるため、注視する必要があります。

上記で説明した、"CPU の使用率"、"ブロックデバイスの活動状況"、"ネットワークの統計 情報"の具体的な確認方法は、[3.4](#page-17-0) [性能検証の具体例を](#page-17-0)参照してください。 また、sar コマンドの詳細は [6.1s](#page-31-1)ar [コマンドを](#page-31-1)参照してください。

### <span id="page-17-0"></span>3.4 性能検証の具体例

本節では、負荷状況の異なる 2 つのサーバー、メールリレーサーバーと RDBMS サーバー の検証結果を具体例としてあげます。

今回はシステムのリソースの負荷を中心とした考察を行っています。 それぞれのシステムのディスク I/O の特徴として、メールリレーサーバーは I/O の殆が Write であり、小さなファイルを大量に処理します。RDBMS サーバーは Read/Write が同 程度発生するようにレコード件数を調整しています。

性能検証の環境は [7.1](#page-34-1) [性能検証環境を](#page-34-1)、検証の概要は [7.2](#page-37-0) [性能検証の概要を](#page-37-0)参照してくだ さい。CPU やネットワーク、ブロックデバイスの情報は sar で取得したデータを抜粋して います。すべてのデータは [7.3](#page-39-0) [性能検証の結果の](#page-39-0)結果を参照してください。

## 3.4.1 メールリレーサーバー

検証対象は Postfix を利用したメールリレーサーバーで、DataKeeper の構成は DataKeeper above LVM です。検証データと考察の具体例を以下に記します。

### システムのリソースの負荷の遷移

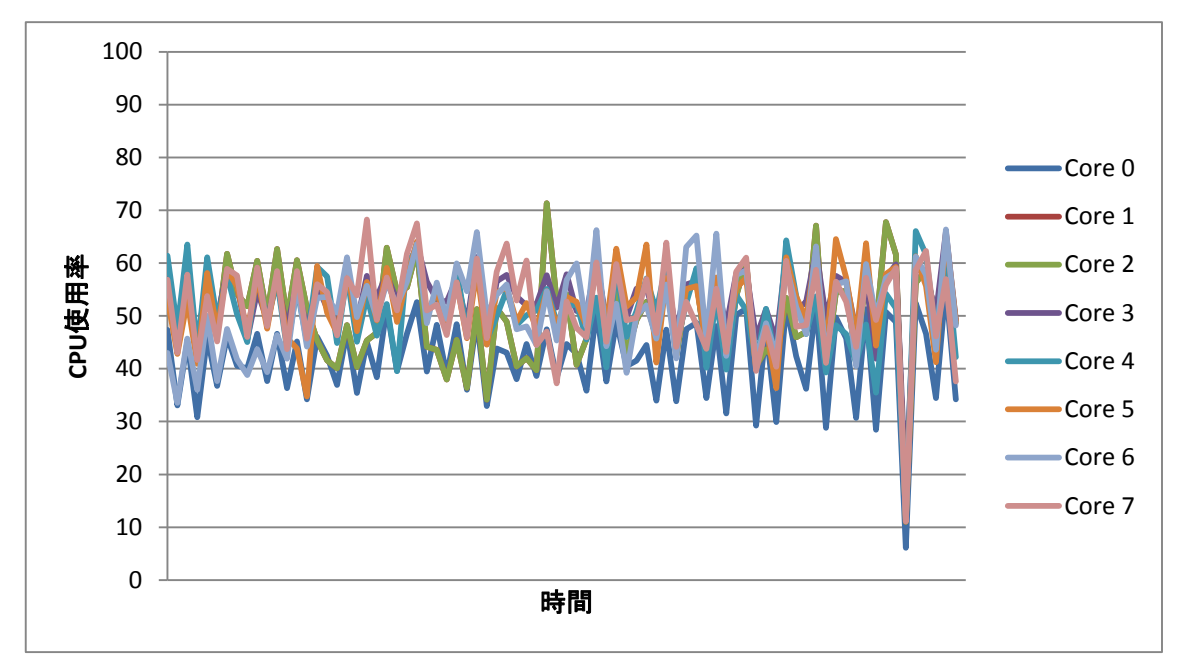

平均 CPU 使用率(sar –P ALL)

sar -P ALL の出力から%idle を元に CPU Core ごとの使用率を算出し、グラフ化した図で す。%idleはCPU Coreのアイドル時間の割合を表したものであり、この値をからCPU Core の使用率を算出することができます。算出式は以下の通りです。

算出式

100% - %idle =CPU 使用率

グラフからは突出して使用率の高い CPU Core はなく、使用率も最大 70%程度であること が分かるため、処理能力には若干の余裕があることが分かります。

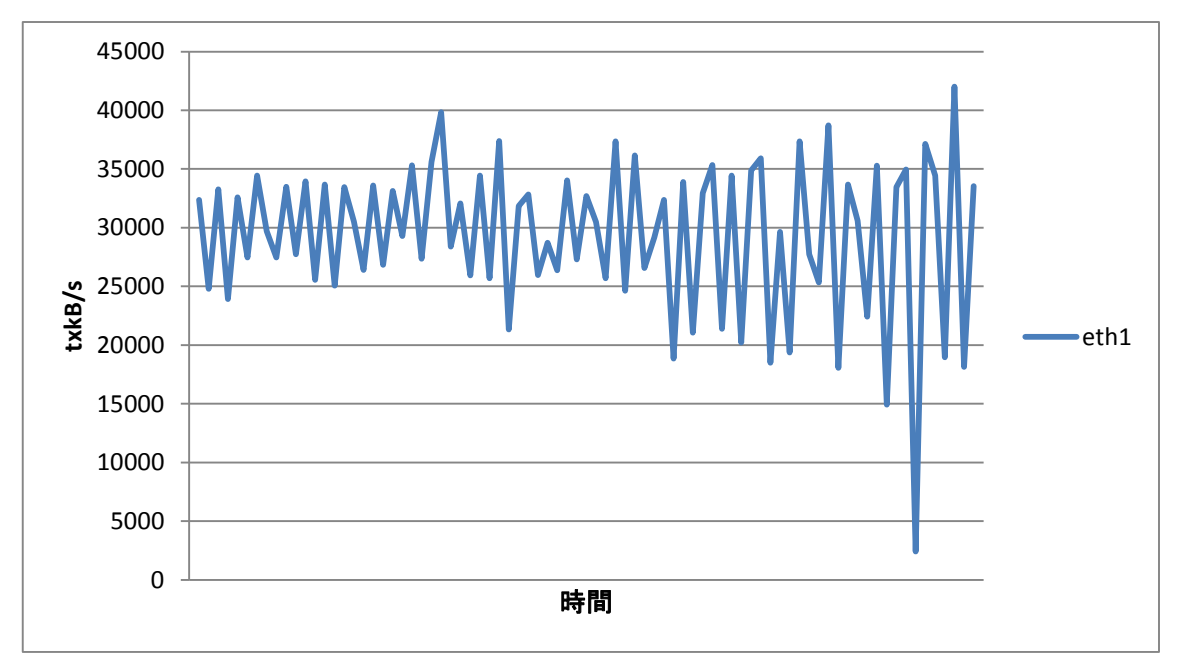

平均ネットワーク使用状況(sar –n DEV)

sar –n DEV の txkB/s 値を抜き出し、グラフ化した図です。

txkB/s は、1 秒間当たりの平均送信データ量(KB)を表しています。今回抜き出したのは、 DataKeeper の Replication Path に設定している eth1 のデータです。

グラフからは、平均送信バイト数が約 45MB/s 以下であることが分かります。今回の検証 環境では 10GEth のネットワークを利用しており転送速度の論理性能限界は約 1200MB/s であるため、ネットワーク転送量にはまだ余裕があることが分かります。

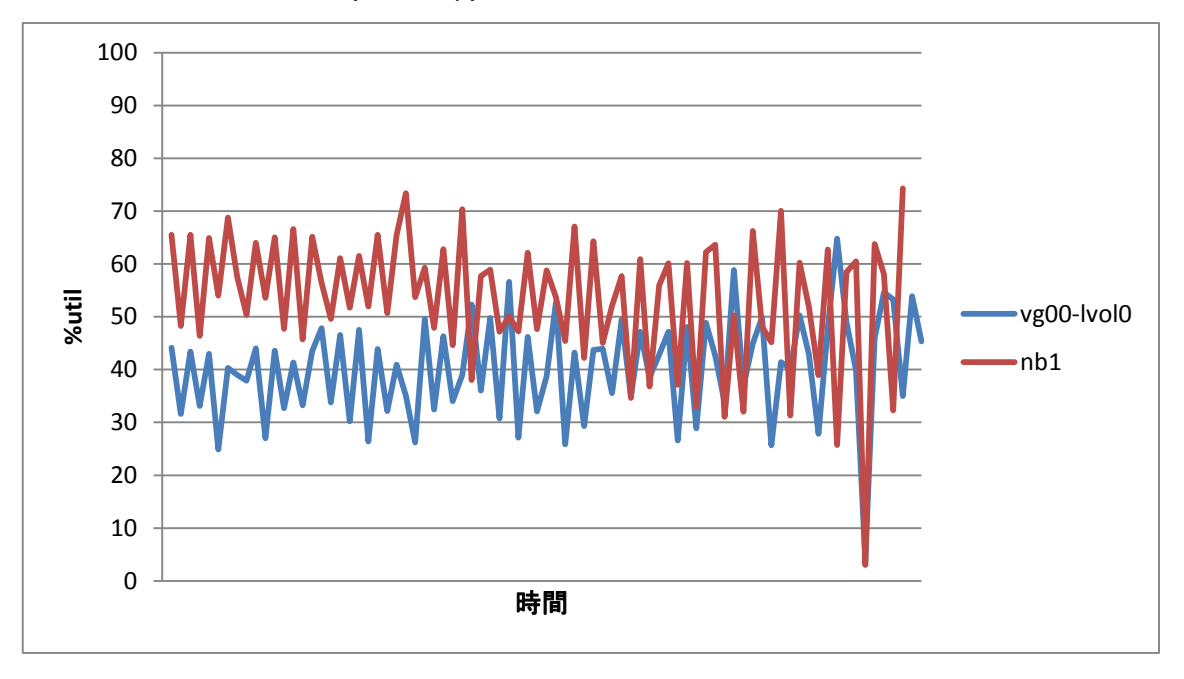

平均ブロックデバイス使用状況(sar –d -p)

sar –d –p の出力から%util の値が特に高かった、nb1 と vg00-lvol0 を抜粋し、グラフ化 したものです。%util はリクエスト発行中(I/O 待ち)の CPU 時間の割合を示す値で、100% に近いほど I/O 待ちが発生していることを意味します。

グラフからは、nb1 の%util の値が 60%前後で推移しており、ピーク時にボトルネックに なる可能性があります。原因を調査する方法として、sar の時系列データからディスクの状 態を確認することができます。

以下が時系列で取得している sar データの抜粋です。nb1 と vg00-lvol0 の"wr\_sec/s"の 値が他のデバイスと比べ高いことが分かります。これは、書き込み処理が大量に行われて いることを示しています。また、%util が 74.3%であることから、nb1 が高負荷になって いることが分かります。

そのため、ピーク時には、ブロックデバイスがボトルネックの一つとなります。

|              | <b>DEV</b>          | tps     | rd $sec/s$     | wr_sec/s | avgrq-sz | avgqu-sz | await    | svctm | %util       |
|--------------|---------------------|---------|----------------|----------|----------|----------|----------|-------|-------------|
| 18:40:01     | <b>Isdc</b>         | 184.93  | $\Omega$       | 5501.24  | 29.75    | 0.12     | 0.63     | 0.24  | 4.43        |
| 18:40:01 sdb |                     | 233.71  | 0.14           | 6503.25  | 27.83    | 0.27     | 1.15     | 0.25  | 5.92        |
| 18:40:01 sdf |                     | 212.75  | 0              | 5082.79  | 23.89    | 0.13     | 0.59     | 0.25  | 5.36        |
| 18:40:01 sdh |                     | 215.82  | $\overline{0}$ | 5308.63  | 24.6     | 0.11     | 0.52     | 0.19  | 4.11        |
| 18:40:01 sdg |                     | 197.6   | 0              | 4942.07  | 25.01    | 0.11     | 0.56     | 0.21  | 4.25        |
| 18:40:01 sda |                     | 12.46   | 13.49          | 737.2    | 60.23    | 0.04     | 3.53     | 3.31  | 4.12        |
| 18:40:01 sdd |                     | 191.09  | $\overline{0}$ | 5372.38  | 28.11    | 0.12     | 0.63     | 0.24  | 4.64        |
| 18:40:01 sde |                     | 184.66  | 0              | 5082.65  | 27.52    | 0.1      | 0.53     | 0.21  | 3.92        |
| 18:40:01 sdi |                     | 173.23  | 0              | 3842.26  | 22.18    | 0.09     | 0.55     | 0.22  | 3.8         |
| 18:40:01 sdj |                     | 260.77  | $\mathbf{0}$   | 6368.53  | 24.42    | 0.14     | 0.54     | 0.16  | 4.08        |
| 18:40:01 sdl |                     | 213.77  | $\overline{0}$ | 5435.18  | 25.42    | 0.13     | 0.61     | 0.18  | 3.8         |
| 18:40:01 sdk |                     | 213.6   | $\overline{0}$ | 5383.42  | 25.2     | 0.13     | 0.62     | 0.18  | 3.82        |
| 18:40:01     | <b>sdm</b>          | 191.79  | 0              | 4957.74  | 25.85    | 0.11     | 0.61     | 0.2   | 3.74        |
| 18:40:01 sdn |                     | 219.48  | $\overline{0}$ | 5143.13  | 23.43    | 0.11     | 0.52     | 0.17  | 3.73        |
| 18:40:01 sdo |                     | 200.07  | 0              | 4858.71  | 24.29    | 0.1      | 0.51     | 0.17  | 3.38        |
| 18:40:01 sdp |                     | 218.05  | 0              | 5297.74  | 24.3     | 0.11     | 0.5      | 0.16  | 3.51        |
| 18:40:01 sdq |                     | 173.23  | $\overline{0}$ | 3870.46  | 22.34    | 0.07     | 0.39     | 0.18  | 3.1         |
| 18:40:01 nb0 |                     | 0       | 0              | 0        | 0        | 0        | $\Omega$ | 0     | 0           |
| 18:40:01 nb1 |                     | 3149.72 | 0              | 82939.83 | 26.33    | 9.18     | 2.92     | 0.24  | 74.3        |
|              | 18:40:01 vg00-lvol0 | 0368.55 | 0.14           | 82948.27 | 8        | 6.96     | 0.67     | 0.03  | 34.99       |
| 18:40:01 md0 |                     | 0745.77 | 0.14           | 82948.27 | 7.72     | 0        | 0        | 0     | $\mathbf 0$ |

時系列で取得している sar データの抜粋

## 3.4.2 **RDBMS** サーバー

検証対象は PostgreSQL を利用した RDBMS サーバーで、DataKeeper の構成は LVM above DataKeeper です。検証データと考察の具体例を以下に記します。

### システムのリソースの負荷の遷移

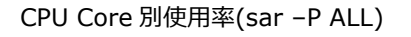

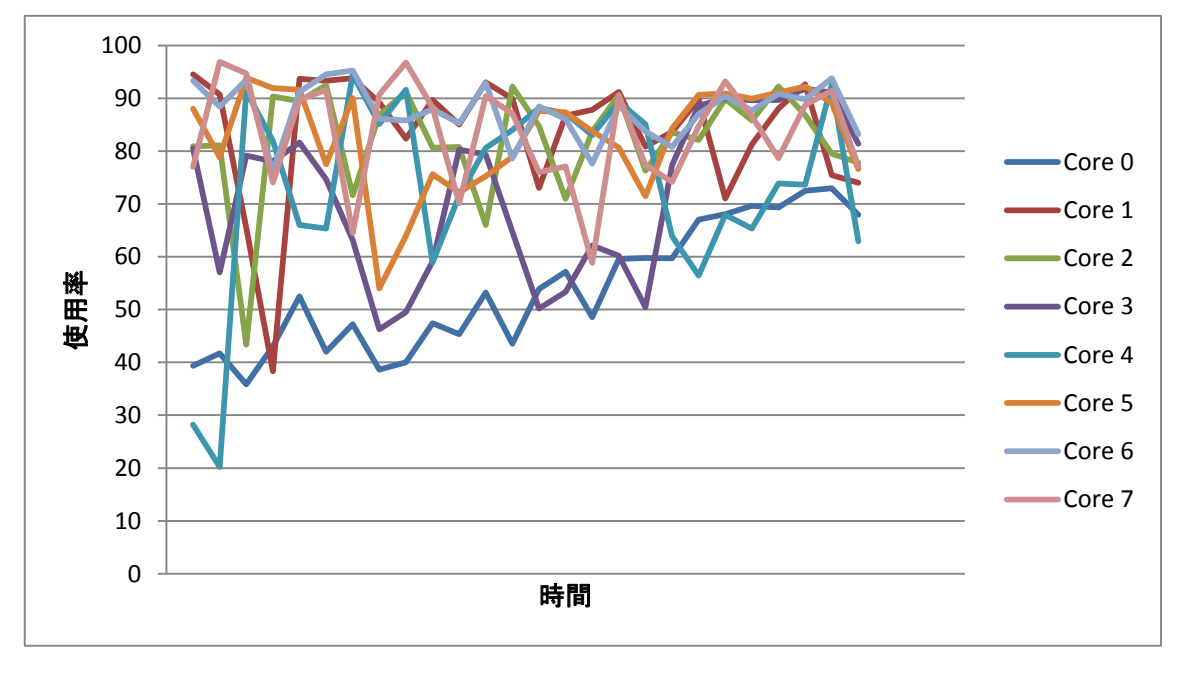

sar -P ALL の出力から%idle を元に CPU Core の使用率を算出し、グラフした図です。

全体的に使用率がかなり高くなっており、90%を超えている Core もいくつかあります。 テスト時に CPU Core を大量に使用していたのは、今回負荷をかけていた PostgreSQL で した。PostgreSQL が高負荷状態になると、CPU の使用率が極端に高くなる傾向にあるた め、運用時には PostgreSQL の負荷状態も確認する必要があります。

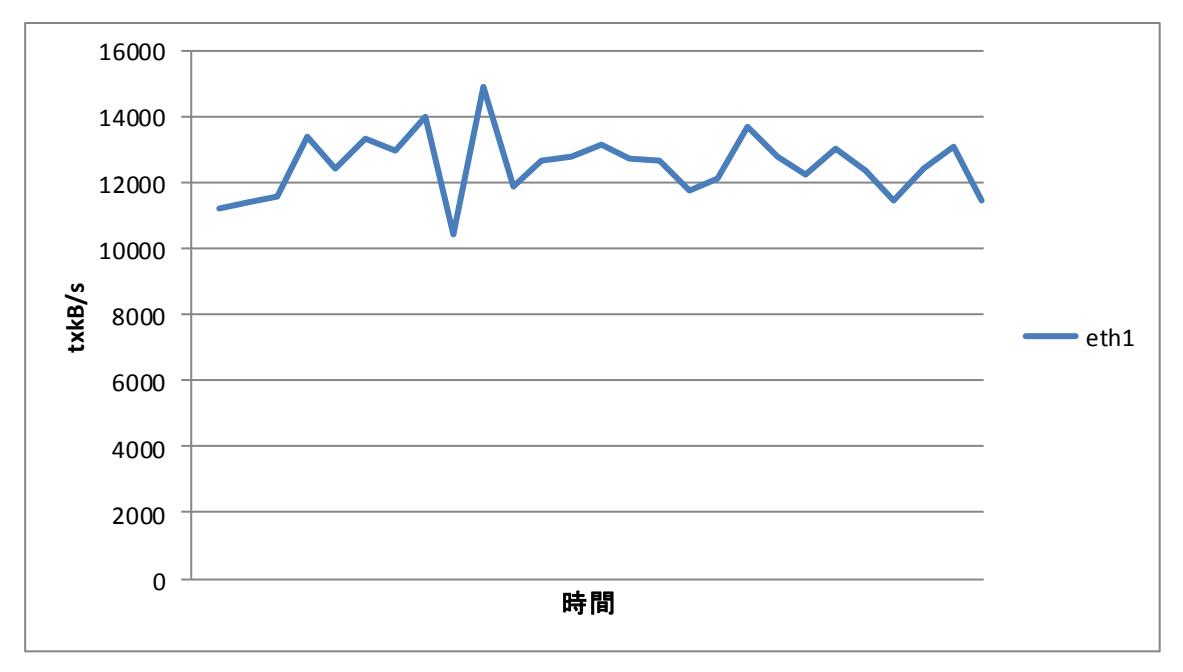

eth1 の 1 秒間当たりの平均送信バイト数(sar –n DEV)

sar –n DEV の出力から txkB/s 値を抜き出し、グラフ化した図です。

txkB/s は、1 秒間当たりの平均送信データ量(KB)を表しています。今回抜き出したのは、 DataKeeper の Replication Path に設定している eth1 のデータです。

グラフからは、平均送信バイト数が約 16MB/s 以下であることが分かります。今回の検証 環境では 10GEth のネットワークを利用しており転送速度の論理性能限界は約 1200MB/s であるため、ネットワーク転送量にはまだ余裕があることが分かります。

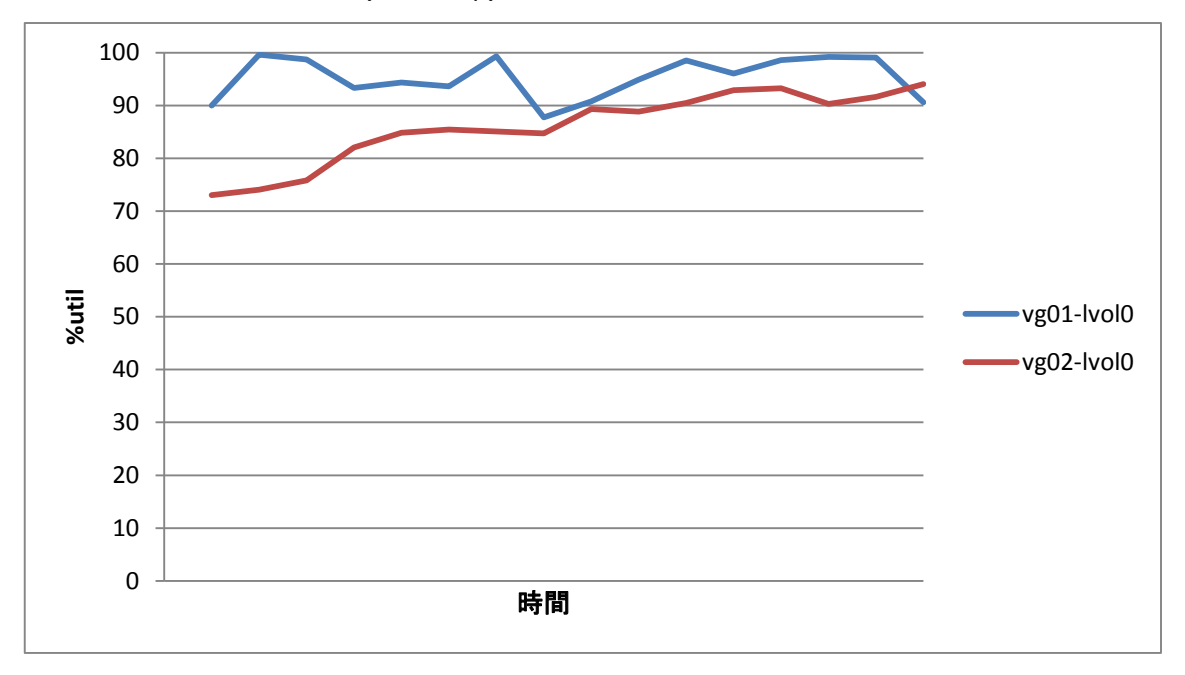

平均ブロックデバイス使用状況 (sar –d –p)

sar –d –p の出力から%util の値が特に高かった、vg01-lvol0 と vg02-lvol0 を抜粋し、グ ラフ化したものです。%util はリクエスト発行中(I/O 待ち)の CPU 時間の割合を示す値で、 100%に近いほど I/O 待ちが発生していることを意味します。

v01-lvol0 の%util の値が、90%以上を推移しており、ディスクの性能限界に届くような 傾向が見られます。ディスクが高負荷になっている原因を調査する方法として、sar の時系 列データからディスクの状態を確認することができます。

以下が時系列で取得している sar データの抜粋です。vg01-lvol0 と vg02-lvol0 の "rd\_sec/s"と"wr\_sec/s"に注目します。rd\_sec/s は、1 秒間当たりのデバイスからの読 み取りセクター数を表しており、wr\_sec/s は 1 秒間当たりのデバイスへの書き込みセク ター数を表します。

vg01-lvol0 は"rd\_sec/s"の値が他のデバイスと比べ高いことが分かります。これは、読み 込み処理が大量に行われていることを示します。

vg02-lvol0 は"wr\_sec/s"の値が他のデバイスと比べ高いことが分かります。これは、書き 込み処理が大量に行われていることを示します。

DataKeeper のミラーリングでは、NBD には Write の処理のみ行い、Read はローカルデ バイスからのみ行います。そのため、Read と Write が同程度行われるシステムの場合、 NBD の性能限界の前に、ローカルデバイスがボトルネックになったと考えられます。

|                                | <b>DEV</b>          | tps              | rd sec/s     | $wr$ sec $/s$     | avgrq-sz          | avgqu-sz     | await        | svctm        | %util        |
|--------------------------------|---------------------|------------------|--------------|-------------------|-------------------|--------------|--------------|--------------|--------------|
| 23:30:05 sdb                   |                     | 0.00             | 0.00         | 0.00              | 0.00              | 0.00         | 0.00         | 0.00         | 0.00         |
| 23:30:05 sdc                   |                     | 161.30           | 2978.47      | 1009.25           | 24.72             | 8.24         | 51.12        | 5.48         | 88.44        |
| 23:30:05 sdd                   |                     | 160.58           | 3105.81      | 990.05            | 25.51             | 7.42         | 46.27        | 5.62         | 90.24        |
| 23:30:05 sdf                   |                     | 158.84           | 3031.07      | 967.78            | 25.18             | 7.01         | 44.11        | 5.54         | 87.99        |
| 23:30:05 sde                   |                     | 160.90           | 3022.36      | 993.51            | 24.96             | 7.25         | 45.06        | 5.54         | 89.19        |
| 23:30:05 sdg                   |                     | 159.78           | 3098.26      | 981.47            | 25.53             | 6.64         | 41.63        | 5.34         | 85.37        |
| 23:30:05 sdh                   |                     | 159.03           | 3014.56      | 992.10            | 25.19             | 6.82         | 42.87        | 5.39         | 85.79        |
| 23:30:05 sdi                   |                     | 158.18           | 2999.71      | 1004.64           | 25.31             | 6.84         | 43.25        | 5.39         | 85.23        |
| 23:30:05 sdk                   |                     | 124.62           | 0.00         | 2356.87           | 18.91             | 1.22         | 9.80         | 1.42         | 17.68        |
| 23:30:05 sdl                   |                     | 124.01           | 0.00         | 2343.31           | 18.90             | 1.30         | 10.50        | 1.43         | 17.73        |
| 23:30:05 sdm                   |                     | 119.10           | 0.13         | 2336.14           | 19.62             | 1.21         | 10.14        | 1.49         | 17.73        |
| 23:30:05 sdj                   |                     | 154.47           | 3041.95      | 958.57            | 25.90             | 7.50         | 48.37        | 5.68         | 87.75        |
| 23:30:05 sdo                   |                     | 120.20           | 0.00         | 2347.27           | 19.53             | 1.18         | 9.79         | 1.44         | 17.37        |
| 23:30:05 sdn                   |                     | 115.66           | 0.00         | 2355.46           | 20.37             | 1.49         | 12.92        | 1.89         | 21.87        |
| 23:30:05 sdp                   |                     | 123.08           | 0.00         | 2347.78           | 19.07             | 1.32         | 10.71        | 1.38         | 17.03        |
| 23:30:05 sda                   |                     | 129.34           | 0.00         | 2367.37           | 18.30             | 1.15         | 8.93         | 0.97         | 12.56        |
| 23:30:05 nb0                   |                     | 0.00             | 0.00         | 0.00              | 0.00              | 0.00         | 0.00         | 0.00         | 0.00         |
| 23:30:05 nb9                   |                     | 83.43            | 0.00         | 1009.25           | 12.10             | 0.65         | 7.79         | 0.29         | 2.43         |
| 23:30:05 nb17                  |                     | 81.54            | 0.00         | 990.05            | 12.14             | 0.68         | 8.31         | 0.31         | 2.52         |
| 23:30:05 nb25                  |                     | 83.06            | 0.00         | 993.51            | 11.96             | 0.57         | 6.87         | 0.29         | 2.44         |
| 23:30:05 nb33                  |                     | 80.42            | 0.00         | 967.78            | 12.03             | 0.69         | 8.53         | 0.36         | 2.86         |
| 23:30:05 nb41                  |                     | 80.76            | 0.00         | 981.47            | 12.15             | 0.57         | 7.08         | 0.31         | 2.53         |
| 23:30:05 nb49                  |                     | 81.08            | 0.00         | 992.10            | 12.24             | 0.58         | 7.15         | 0.30         | 2.43         |
| 23:30:05 nb57                  |                     | 82.16            | 0.00         | 1004.64           | 12.23             | 0.63         | 7.65         | 0.29         | 2.42         |
| 23:30:05 nb65<br>23:30:05 nb73 |                     | 78.28<br>150.44  | 0.00<br>0.00 | 958.57<br>2356.87 | 12.25<br>15.67    | 0.57<br>1.01 | 7.34<br>6.70 | 0.29<br>0.38 | 2.30<br>5.75 |
|                                |                     |                  |              | 2343.31           | $\frac{1}{15.19}$ |              | 2.78         |              | 4.85         |
| 23:30:05 nb81<br>23:30:05 nb89 |                     | 154.25<br>152.10 | 0.00<br>0.00 | 2336.14           | 15.36             | 0.43<br>0.41 | 2.72         | 0.31<br>0.20 | 2.97         |
| 23:30:05 nb97                  |                     | 151.58           | 0.00         | 2355.46           | 15.54             | 0.46         | 3.06         | 0.27         | 4.16         |
| 23:30:05 nb105                 |                     | 152.49           | 0.00         | 2347.27           | 15.39             | 0.51         | 3.33         | 0.31         | 4.69         |
| 23:30:05 nb113                 |                     | 153.32           | 0.00         | 2347.27           | 15.31             | 0.39         | 2.52         | 0.24         | 3.73         |
| 23:30:05 nb121                 |                     | 150.71           | 0.00         | 2367.37           | 15.71             | 0.56         | 3.71         | 0.36         | 5.36         |
| 23:30:05 md0                   |                     | 0.00             | 0.00         | 0.00              | 0.00              | 0.00         | 0.00         | 0.00         | 0.00         |
| 23:30:05 md1                   |                     | 204.83           | 2981.79      | 1009.25           | 19.48             | 0.00         | 0.00         | 0.00         | 0.00         |
| 23:30:05 md2                   |                     | 203.71           | 3099.15      | 990.05            | 20.07             | 0.00         | 0.00         | 0.00         | 0.00         |
| 23:30:05 md3                   |                     | 202.51           | 3015.97      | 993.51            | 19.80             | 0.00         | 0.00         | 0.00         | 0.00         |
| 23:30:05 md4                   |                     | 201.04           | 3030.04      | 967.78            | 19.89             | 0.00         | 0.00         | 0.00         | 0.00         |
| 23:30:05 md5                   |                     | 202.46           | 3091.60      | 981.47            | 20.12             | 0.00         | 0.00         | 0.00         | 0.00         |
| 23:30:05 md6                   |                     | 202.05           | 3014.81      | 992.10            | 19.83             | 0.00         | 0.00         | 0.00         | 0.00         |
| 23:30:05 md7                   |                     | 202.61           | 2999.97      | 1004.64           | 19.77             | 0.00         | 0.00         | 0.00         | 0.00         |
| 23:30:05 md8                   |                     | 197.30           | 3052.70      | 958.57            | 20.33             | 0.00         | 0.00         | 0.00         | 0.00         |
| 23:30:05 md9                   |                     | 379.11           | 0.00         | 2356.87           | 6.22              | 0.00         | 0.00         | 0.00         | 0.00         |
| 23:30:05 md10                  |                     | 377.41           | 0.00         | 2343.31           | 6.21              | 0.00         | 0.00         | 0.00         | 0.00         |
| 23:30:05 md11                  |                     | 376.53           | 0.13         | 2336.14           | 6.20              | 0.00         | 0.00         | 0.00         | 0.00         |
| 23:30:05 md12                  |                     | 378.93           | 0.00         | 2355.46           | 6.22              | 0.00         | 0.00         | 0.00         | 0.00         |
| 23:30:05 md13                  |                     | 377.91           | 0.00         | 2347.27           | 6.21              | 0.00         | 0.00         | 0.00         | 0.00         |
| 23:30:05 md14                  |                     | 377.91           | 0.00         | 2347.27           | 6.21              | 0.00         | 0.00         | 0.00         | 0.00         |
| 23:30:05 md15                  |                     | 380.42           | 0.00         | 2367.37           | 6.22              | 0.00         | 0.00         | 0.00         | 0.00         |
|                                | 23:30:05 vg00-lvol0 | 0.00             | 0.00         | 0.00              | 0.00              | 0.00         | 0.00         | 0.00         | 0.00         |
|                                | 23:30:05 vg01-lvol0 | 1610.41          | 24286.03     | 7897.36           | 19.98             | 99.05        | 61.42        | 0.60         | 96.03        |
|                                | 23:30:05 vg02-lvol0 | 2141.03          | 0.13         | 16453.69          | 7.68              | 56.65        | 26.44        | 0.43         | 92.88        |

時系列で取得している sar データの抜粋

## <span id="page-26-0"></span>**4.** 運用監視

### <span id="page-26-1"></span>4.1 運用監視の必要性

運用監視なかで、システムのパフォーマンスや負荷状況は継続的に監視することは重要で す。システムのリソースの負荷は日々増加する傾向にあります。システムのリソースの負 荷が増加すると、パフォーマンスは低下し、運用中のシステム全体に悪影響を及ぼします。 システム運用開始前に取得した性能検証のデータと、運用監視で取得したデータを比較す ることで、性能限界に達していないかを確認することができ、メンテナンスやリプレイス の時期を決める指標にもなります。

また運用監視を行うことで障害の兆しを見つけ、事前に対策をすることができます。 処理の緩急が激しいシステムではピーク時に運用監視を行うことが重要です。

## <span id="page-27-0"></span>4.2 運用監視の方法

DataKeeper を利用している環境で運用監視の要となる情報は、[3](#page-10-0) [性能検証で](#page-10-0)ご案内した 確認項目と同じです。具体的には [3.3](#page-13-0) [性能検証の確認方法で](#page-13-0)説明した IOPS と、システム のリソースの負荷です。

性能検証時に取得した IOPS の値と、ピーク時に取得した IOPS の値を比較することで、簡 易的に DataKeeper のパフォーマンスが性能限界に達していないかを確認することができ ます。

※IOPS については、[3.3.1](#page-13-1) [IOPS](#page-13-1) に記載しています。

また、DataKeeper が使用しているリソースの負荷は、CPU、ネットワーク、ブロックデ バイスの負荷状況で確認します。これらのデータは sar コマンドで取得することができま す。性能検証時に取得した sar データと日々取得している sar データを比較することで、 性能限界に達していないかを確認することができます。

※システムのリソースの負荷については、[3.3.2](#page-15-0) [システムのリソースの負荷及](#page-15-0)び [3.4](#page-17-0) [性能検証の具体例に](#page-17-0)記載しています。

## <span id="page-28-0"></span>**5.** まとめ

DataKeeper は様々な構成で利用できるソフトウェアであり、導入するシステムによって システムの限界値や負荷の傾向は異なります。本番運用前にシステムの性能検証を行うこ とで、システムの限界値や負荷の傾向を予め知ることができます。

測定した性能検証データは本番運用前であれば、システムのリソースのボトルネックを特 定する手がかりとして活用することができます。

本番運用中は、事前に行ったシステムの性能検証データを運用監視の指標にすることで、 システム限界がいつ訪れるかを予測できます。

DataKeeper をより適切にお使い頂くために、どのようなシステム・環境であっても性能 検証、運用監視を行ってください。構築する際の注意点は、[5.1](#page-29-0) [構築を行う上での注意事項](#page-29-0) に記載しております。

### <span id="page-29-0"></span>5.1 構築を行う上での注意事項

### **Target** ノードのディスクを交換したら全同期が必要

Target ノードの DataKeeper で保護している領域を含んだデバイスを交換する場合は、全 同期を行う必要があります。また、Fusion io 社の ioDrive などのメモリ型ストレージデバ イスを交換する場合でも、全同期を行う必要があります。全同期は以下の手順で実行でき ます。

1. DataKeeper のミラーリングを停止させる

【コマンド】

# mirror\_action <TAG 名> pause [ソースノード名] [ターゲットノード名]

2. 全同期処理を行う

【コマンド】

# mirror\_action <TAG 名> fullresync [ソースノード名] [ターゲットノード名]

### **LVM above DataKeeper** 環境では、非同期ミラーリングモードを利用しない

複数の非同期ミラー上に LVM を構成すると、データの整合性が保てず Kernel panic が発 生する可能性があります。DataKeeper 上に LVM を構成する場合は、ミラーリングモード を同期に設定するか、DataKeeper のリソースを一つにしてください。

### 同期ミラーリングモードでは、圧縮機能を利用しない

圧縮機能は、その特性上、圧縮/展開に CPU 時間を使用し、またバッファリングのために レイテンシが発生します。この状態で同期ミラーリングモードの書き込みを行うと、レス ポンスが悪くなり、性能が低下します。以上のことから、同期ミラーリングモードでは、 圧縮機能を利用しないでください。

### レイテンシが大きい環境では非同期ミラーリングモードを利用する

同期ミラーリングモードではローカルディスクと NBD に同時にデータを書き込み、両方の デバイスに書き込まれたのを確認してから I/O を完了します。そのためレイテンシが大き く発生するようなネットワーク環境では、I/O 完了までに時間がかかってしまい、パフォー マンスが出ません。レイテンシが大きく発生する環境では、非同期ミラーリングモードを 利用してください。

## <span id="page-31-0"></span>**6.** 付録 **A**

### <span id="page-31-1"></span>6.1 **sar** コマンド

sar コマンドではロードアベレージ統計、CPU 使用統計、メモリ使用統計、ページング統 計、スワップ統計、割込み統計、I/O 統計、ブロックデバイス統計、TTY デバイス統計、i-node 統計、ネットワーク統計、プロセス数統計などの情報を確認できます。 sar コマンドは sysstat パッケージをインストールすることで利用可能となります。デフォ ルト設定の場合、10 分ごとにデータを取得し、最大 7 日分のデータを"/var/log/sa"配下 に格納します。

sar コマンドは"-s"と"-e"オプションを利用することで、指定した範囲のログを抽出するこ とができます。日付別に保存されている sar ファイルを確認する際には、"-f"コマンドを利 用することで、sar ファイルの確認をすることができます。

-s:開始時間を指定

- -e:終了時間を指定
- -f:日付別に保存されている sar ファイルを指定

sar コマンドの出力項目について、以下に記述します。

sar コマンドにはここで紹介する項目以外にも様々な項目があります。すべての項目の説明 は man sar コマンドで確認することができます。

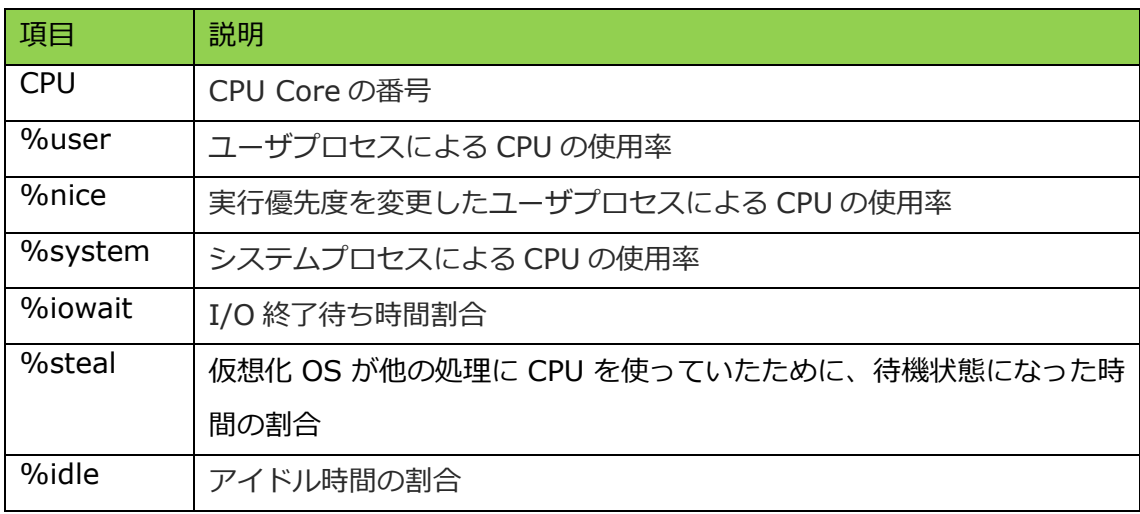

Processor statistics(sar -P ALL)の各項目の説明を下表に記述します。

Block device activity (sar –d -p)の各項目の説明を下表に記述します。

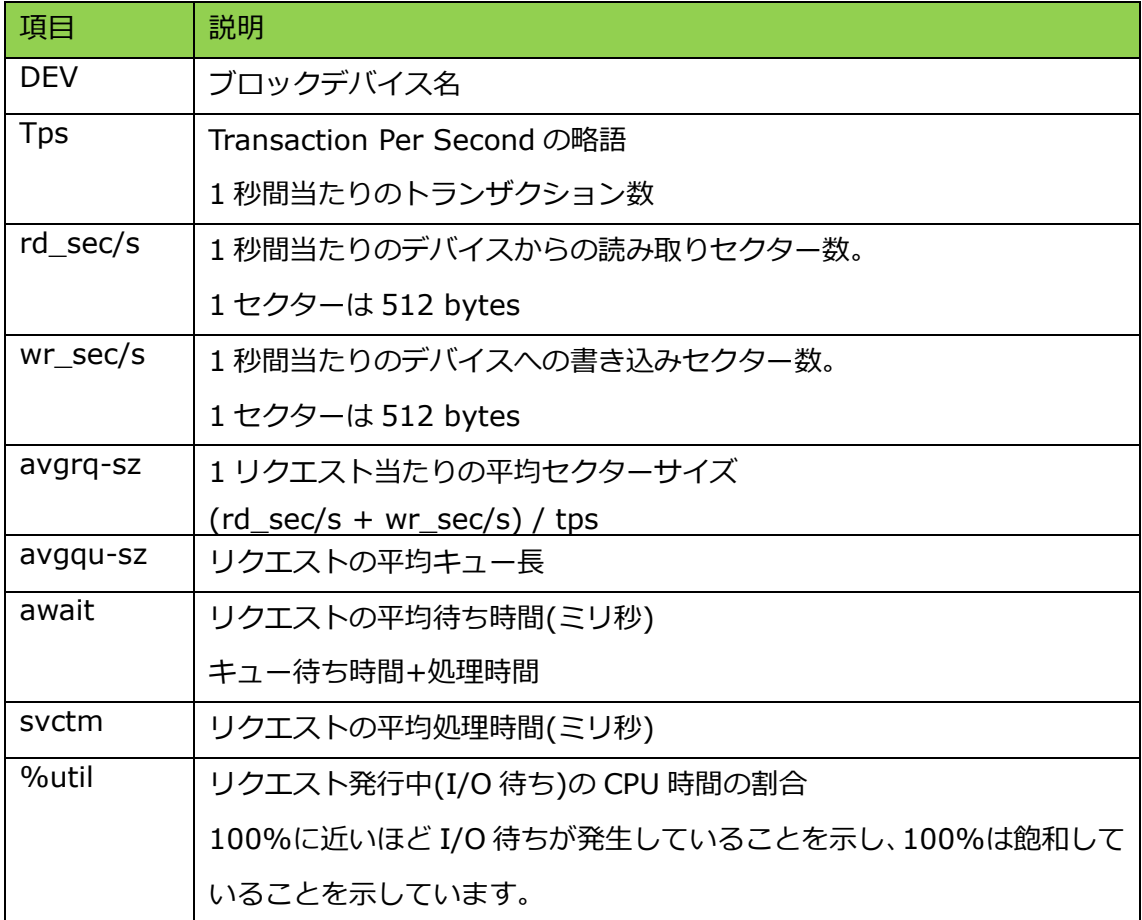

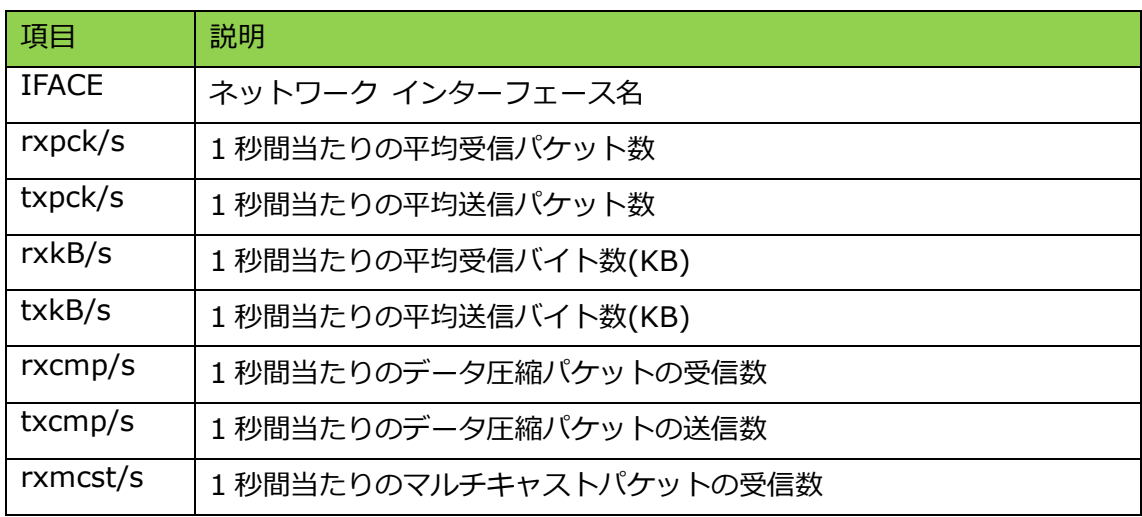

Network statistics (sar –n DEV)の各項目の説明を下表に記述します。

## <span id="page-34-0"></span>**7.** 付録 **B**

### <span id="page-34-1"></span>7.1 性能検証環境

本節では [3.4](#page-17-0) [性能検証の具体例で](#page-17-0)使用した環境を記します。3 つのハイパーバイザー上に、 4 つの仮想マシンを構築し、性能検証を行いました。下図に検証環境の構成図とその概要を 記します。

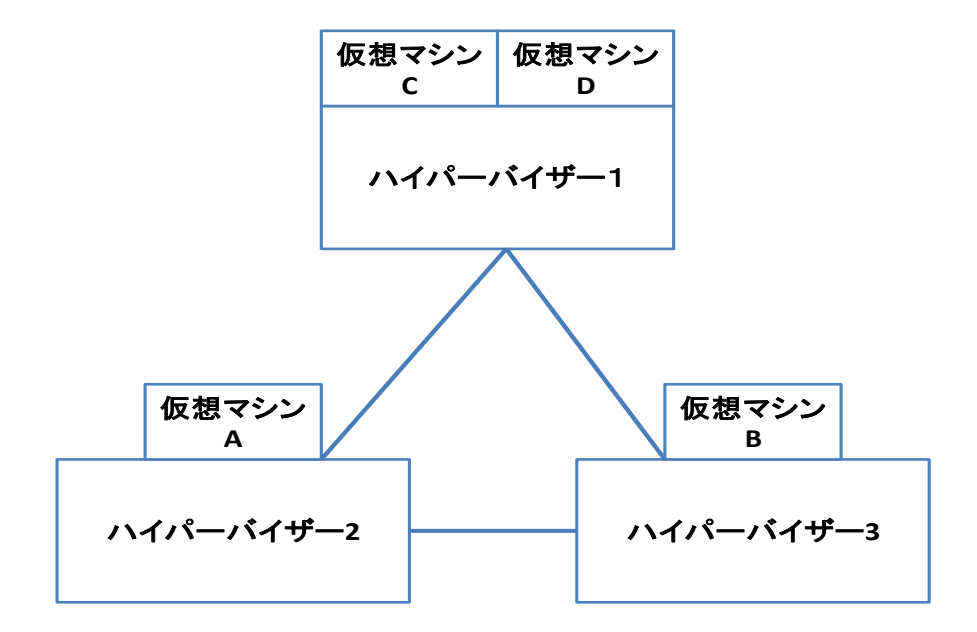

図 **4** 構成図

ハイパーバイザー**1,2,3** 構成

| <b>CPU</b> | Intel Xeon E5-2660 2.20GHz $\times$ 2<br>Core $8 \times 2$<br>Thread 16 $\times$ 2 |
|------------|------------------------------------------------------------------------------------|
| Memory     | 128GB                                                                              |
| <b>HDD</b> | 32TB(SAS 4TB × 10 RAID6)<br>Write Cache: 2GB                                       |
| <b>NIC</b> | GEth $\times$ 4                                                                    |
|            | 10GEth $\times$ 2                                                                  |
| 仮想化 OS     | vSphere ESXi 5.5u1                                                                 |

### 仮想マシン **A,B** 構成

LifeKeeper をインストールし、クラスターを組んでメールサーバー、RDBMS サーバーと して稼働させています。

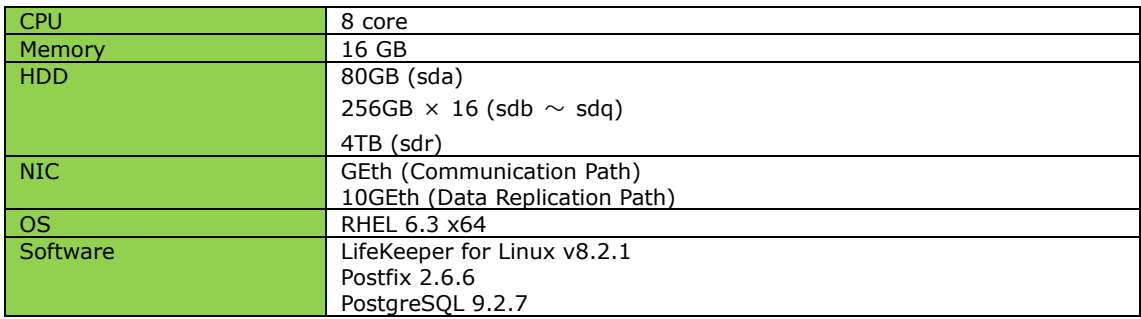

### 仮想マシン **C** 構成

仮想マシン A,B のクライアントマシンです。当該のマシンでベンチマークツールを利用し

ています。

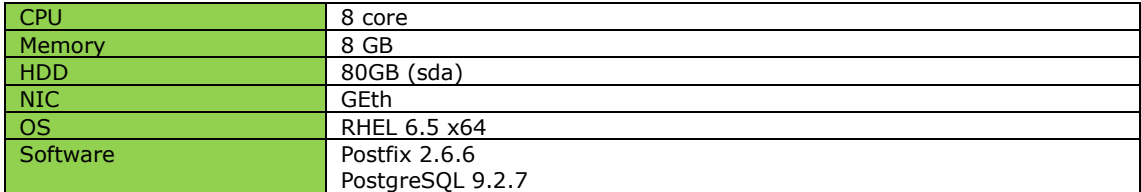

#### 仮想マシン **D** 構成

メールリレーサーバーの性能検証時に、すべてのメールを受け取り、破棄するブラックホー ルサーバーです。なお、RDBMS サーバーの性能検証では本マシンは使用していません。

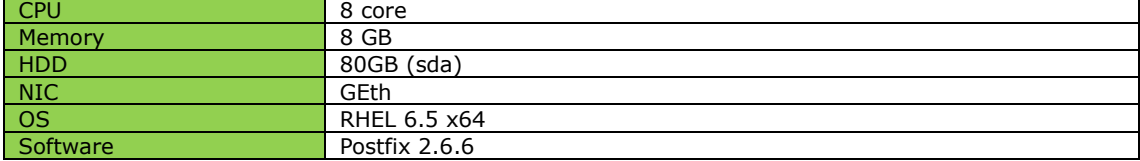

メールキュー

### ディスク構成

|1/Mを利田| たい構成

メールリレーサーバーは以下のようなディスク構成でテストを行いました。

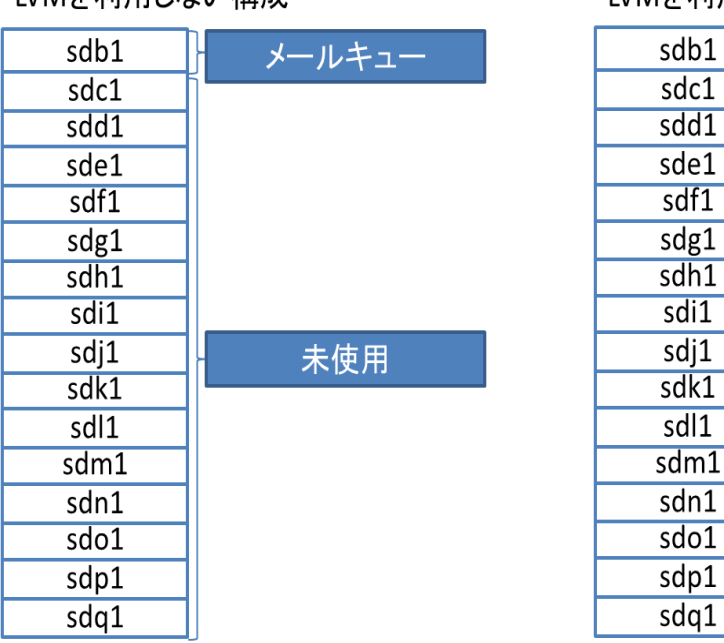

LVMを利用する構成

RDBMS は以下のようなディスク構成でテストを行いました。

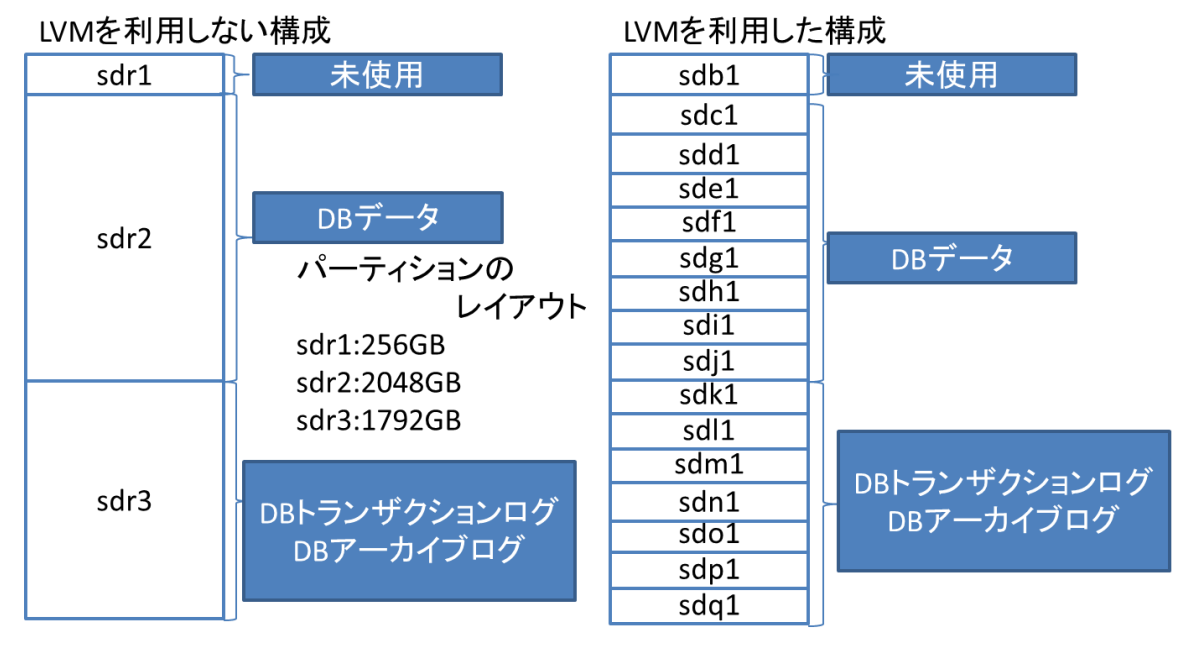

- ※ LVM のファイルマッピングモードは Striped を使用しています。
- ※ ファイルシステムは ext4 を使用しています。

### <span id="page-37-0"></span>7.2 性能検証の概要

### 環境構成

以下の 6 パターンの環境でテストを行っています。

- 1. LVM を利用しない Single 構成
- 2. LVM を利用しない DataKeeper(ミラーリングモード:同期)
- 3. LVM を利用しない DataKeeper(ミラーリングモード: 非同期)
- 4. LVM を利用した Single 構成
- 5. LVM を利用した DataKeeper above LVM(ミラーリングモード:同期)
- 6. LVM を利用した LVM above DataKeeper(ミラーリングモード:同期)

ディスク構成は、[7.1](#page-34-1) [性能検証環境を](#page-34-1)参照してください。

### メールリレーサーバー

検証対象は、受信したメールをすべて別のメールサーバーに転送するPostfixサーバーです。 デバイスへの書き込み設定は sync write です。

ディスク負荷としてはメールキューへの書き込みと削除のみが発生します。

メール送信クライアントには Mstone を使用し、負荷をかけます。

Mstone のメール送信シナリオは以下のサイズのメールを指定した割合で送信します。

1KB(3%), 2KB(7%), 4KB(10%), 8KB(16%), 16KB(26%), 32KB(16%), 64KB(10%), 128KB(7%), 256KB(3%), 512KB(2%)

※ 転送先のサーバーはすべてのメールを保存せず破棄するブラックホールサーバーとし ます。

### RDBMS サーバー

RDBMS 検証対象は、PostgreSQL を利用した RDBMS サーバーです。 pgbench を利用して、PostgreSQL に対して負荷を掛けました。 RDBMS への書き込み設定は sync write です。 pgbench は、PostgreSQL に対して複数のセッションを張り、特定時間トランザクション 処理を実行させます。スケールファクターは 2000(2 億件のデータ)に設定しました。

PostgreSQL の設定で検証中は Auto Vacuum が発生しないように"autovacuum=false" しています。また、チェックポイントに関しては 1 分を指定し、検証中に頻繁にチェック ポイントを発生させています。

## <span id="page-39-0"></span>7.3 性能検証の結果

### メールリレーサーバー

メールリレーサーバーの性能検証の結果を以下に記します。

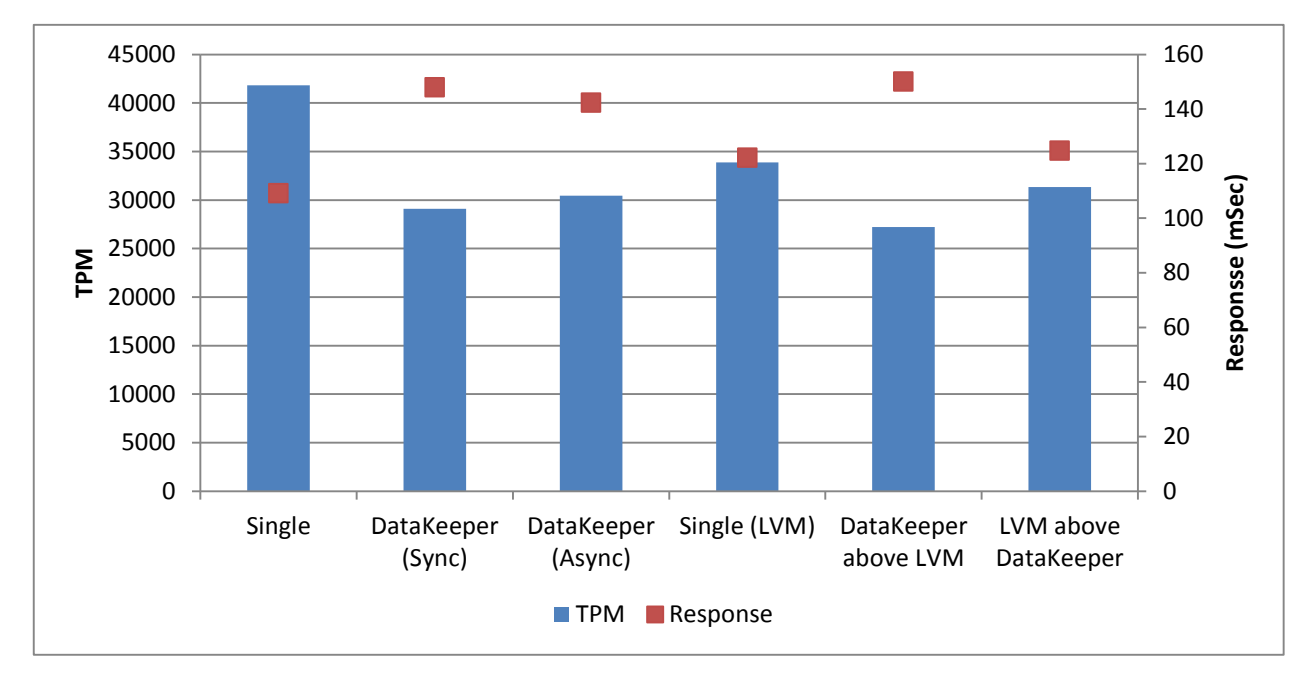

グラフ **1** メールリレーサーバー検証結果

TPM はメールリレーサーバーのスループットで、1 分間当たりのトランザクション処理数 を意味する Transaction Per Minutes の略称です。Response は処理応答時間でミリ秒単 位です。

システムのリソースの負荷として、負荷を与えている時間帯の「平均 CPU 使用率 (per-processor statistics)」、「ブロックデバイス平均活動状況 activity for each block device)」、 「平均ネットワーク転送量(statistics from the network devices)」を記します。

Single のリソース負荷状態

平均 CPU 使用率("sar –P ALL"の出力結果)

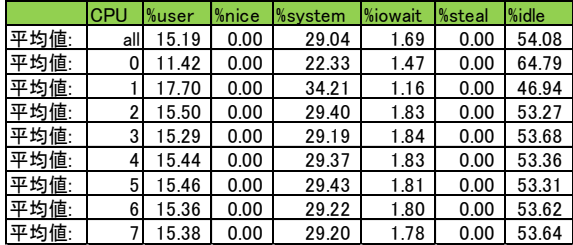

平均ブロックデバイス使用状況("sar -d -p"の出力結果)

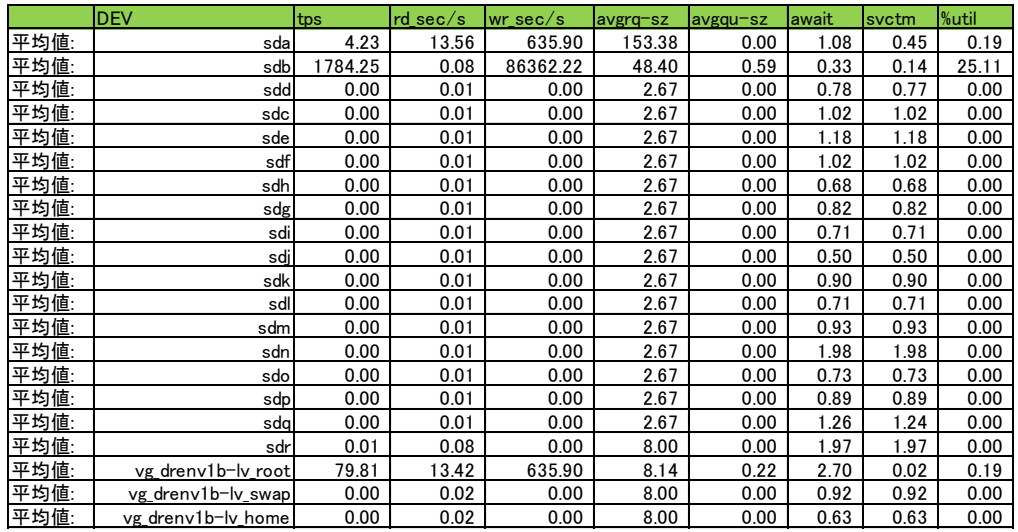

平均ネットワーク使用状況("sar -n DEV"の出力結果)

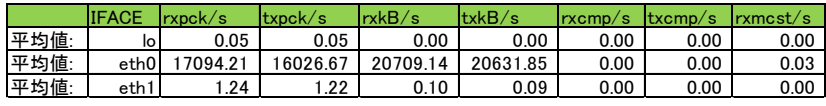

### DataKeeper(Sync) のリソース負荷状態

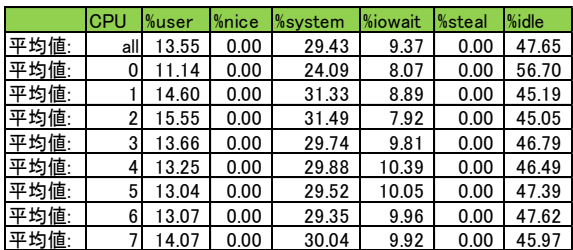

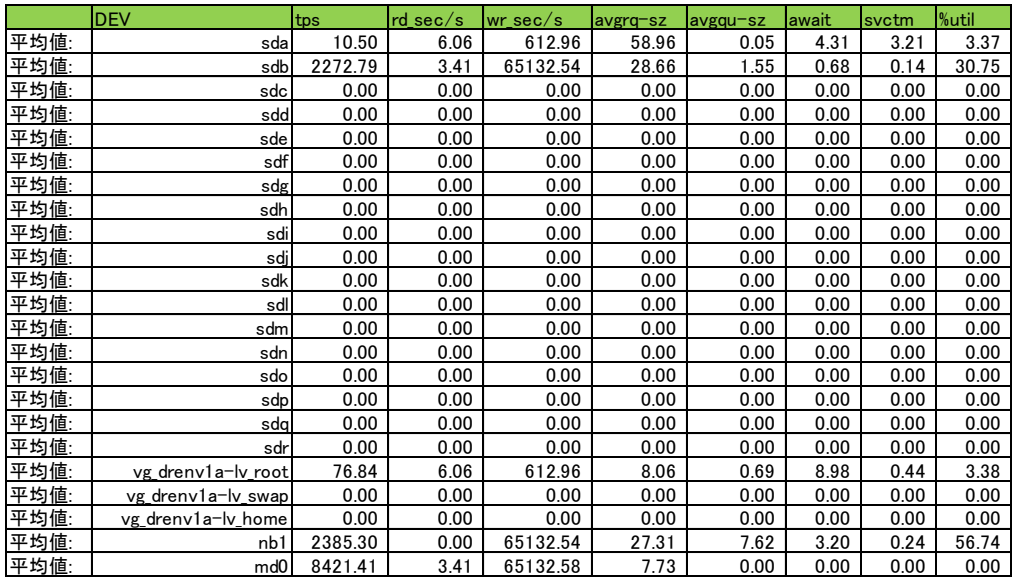

平均ネットワーク使用状況("sar -n DEV"の出力結果)

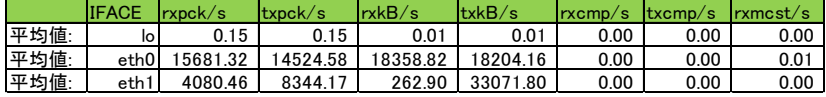

### DataKeeper(非同期) のリソース負荷状態

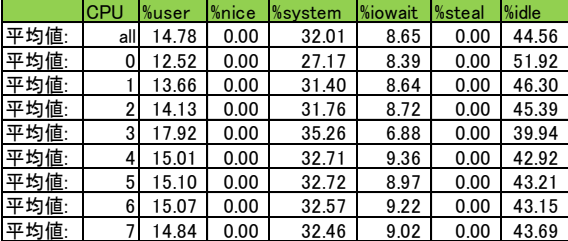

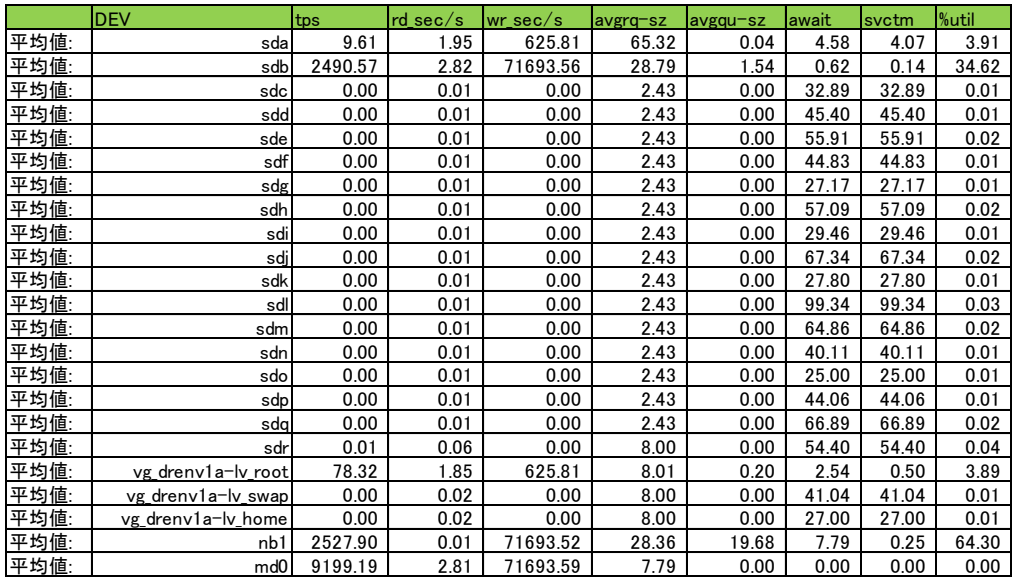

平均ネットワーク使用状況("sar -n DEV"の出力結果)

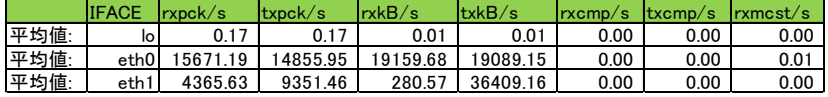

### Single (LVM)のリソース負荷状態

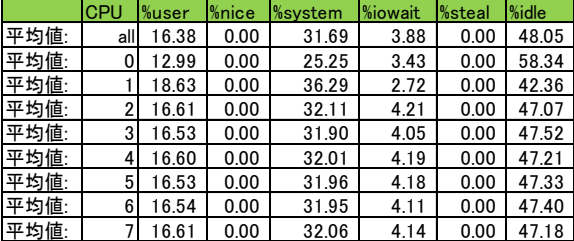

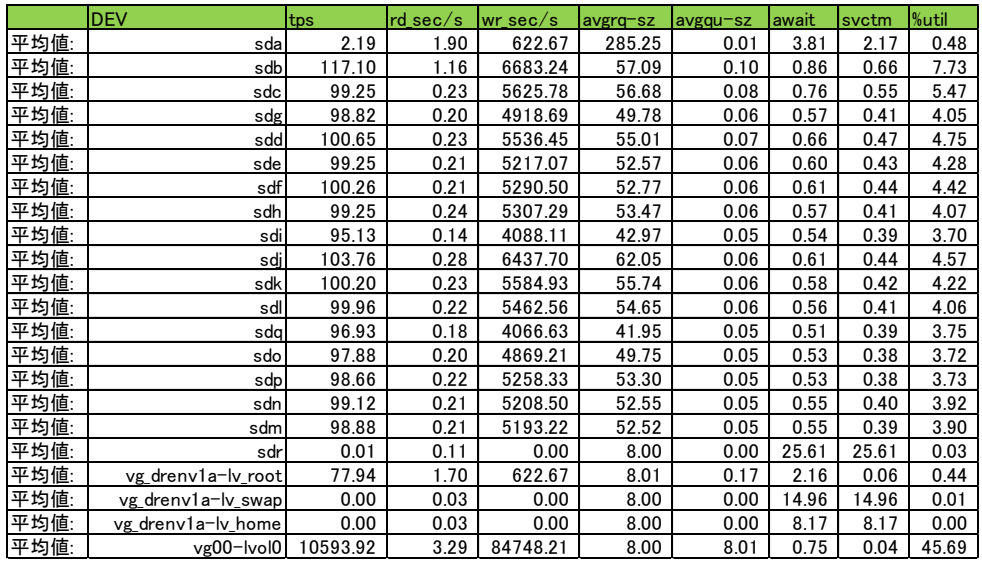

平均ネットワーク使用状況("sar -n DEV"の出力結果)

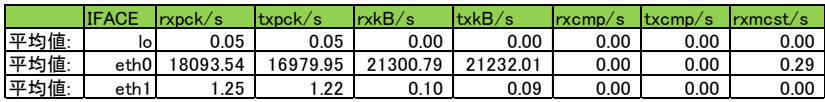

### DataKeeper above LVM のリソース負荷状態

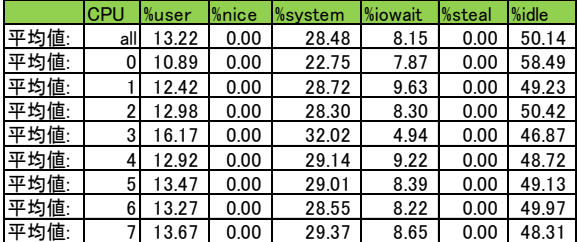

|      | <b>DEV</b>         | tps     | rd sec/s | $wr$ sec/s | avgrg-sz | avgqu-sz | await | svctm | %util |
|------|--------------------|---------|----------|------------|----------|----------|-------|-------|-------|
| 平均値: | sda                | 8.24    | 17.63    | 538.49     | 67.45    | 0.04     | 4.67  | 3.40  | 2.80  |
| 平均値: | sdb                | 185.70  | 0.23     | 4695.87    | 25.29    | 0.21     | 1.12  | 0.36  | 6.77  |
| 平均値: | sdc                | 142.26  | 0.11     | 3912.32    | 27.50    | 0.16     | 1.11  | 0.42  | 5.95  |
| 平均値: | sdd                | 146.62  | 0.11     | 3840.18    | 26.19    | 0.13     | 0.86  | 0.31  | 4.58  |
| 平均値: | sde                | 133.71  | 0.10     | 3601.46    | 26.93    | 0.10     | 0.75  | 0.28  | 3.79  |
| 平均値: | sdf                | 159.49  | 0.11     | 3661.32    | 22.96    | 0.11     | 0.69  | 0.24  | 3.87  |
| 平均値: | sdg                | 137.01  | 0.10     | 3353.15    | 24.47    | 0.09     | 0.67  | 0.25  | 3.45  |
| 平均値: | sdh                | 154.09  | 0.11     | 3660.59    | 23.76    | 0.10     | 0.63  | 0.22  | 3.37  |
| 平均値: | sdi                | 120.06  | 0.09     | 2708.97    | 22.56    | 0.07     | 0.58  | 0.25  | 3.03  |
| 平均値: | sdi                | 204.18  | 0.12     | 4553.85    | 22.30    | 0.14     | 0.68  | 0.19  | 3.90  |
| 平均値: | sdk                | 156.15  | 0.11     | 3881.89    | 24.86    | 0.12     | 0.75  | 0.22  | 3.46  |
| 平均値: | sdl                | 152.30  | 0.11     | 3783.01    | 24.84    | 0.11     | 0.71  | 0.22  | 3.36  |
| 平均値: | sdm                | 137.45  | 0.10     | 3577.53    | 26.03    | 0.09     | 0.68  | 0.23  | 3.18  |
| 平均値: | sdn                | 156.48  | 0.10     | 3601.74    | 23.02    | 0.09     | 0.60  | 0.20  | 3.18  |
| 平均値: | sdo                | 134.94  | 0.10     | 3314.26    | 24.56    | 0.08     | 0.60  | 0.22  | 2.97  |
| 平均値: | sdp                | 151.50  | 0.11     | 3614.46    | 23.86    | 0.09     | 0.58  | 0.20  | 2.97  |
| 平均値: | sdq                | 118.48  | 0.12     | 2687.23    | 22.68    | 0.06     | 0.52  | 0.26  | 3.10  |
| 平均値: | sdr                | 0.01    | 0.11     | 0.00       | 8.00     | 0.00     | 32.15 | 32.15 | 0.05  |
| 平均値: | vg_drenv1a-lv_root | 68.01   | 17.42    | 538.49     | 8.17     | 0.20     | 2.98  | 0.41  | 2.78  |
| 平均値: | vg_drenv1a-lv_swap | 0.00    | 0.04     | 0.00       | 8.00     | 0.00     | 15.62 | 15.62 | 0.01  |
| 平均値: | vg_drenv1a-lv_home | 0.00    | 0.04     | 0.00       | 8.00     | 0.00     | 9.46  | 9.46  | 0.00  |
| 平均値: | nb1l               | 2262.43 | 0.02     | 58447.84   | 25.83    | 6.01     | 2.66  | 0.24  | 54.33 |
| 平均値: | vg00-lvol0         | 7306.07 | 0.73     | 58447.84   | 8.00     | 7.00     | 0.96  | 0.05  | 37.00 |
| 平均値: | md <sub>0</sub>    | 7548.84 | 0.69     | 58447.84   | 7.74     | 0.00     | 0.00  | 0.00  | 0.00  |

平均ブロックデバイス使用状況("sar -d -p"の出力結果)

平均ネットワーク使用状況("sar -n DEV"の出力結果)

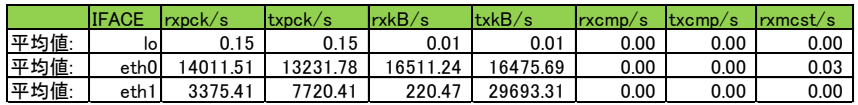

### LVM above DataKeeper のリソース負荷状態

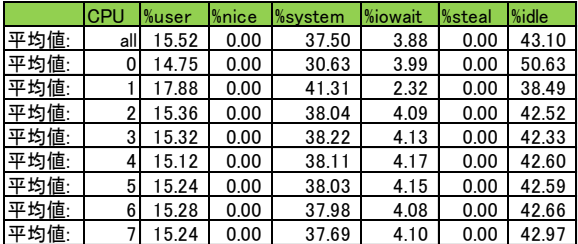

|                    | <b>DEV</b>         | tps              | $rd\_sec/s$  | $wr\_sec/s$        | avgrq-sz     | avgqu-sz     | await        | svctm        | %util        |
|--------------------|--------------------|------------------|--------------|--------------------|--------------|--------------|--------------|--------------|--------------|
| 平均値:               | sda                | 13.96            | 8.01         | 674.62             | 48.89        | 0.02         | 1.74         | 1.21         | 1.69         |
| 平均値:               | sdb                | 366.40           | 0.66         | 5418.89            | 14.79        | 0.12         | 0.33         | 0.09         | 3.19         |
| 平均値:               | sdc                | 321.08           | 0.51         | 4529.44            | 14.11        | 0.12         | 0.37         | 0.09         | 2.95         |
| __<br>平均 <u>値:</u> | sdd                | 316.74           | 0.54         | 4447.97            | 14.04        | 0.11         | 0.36         | 0.09         | 2.91         |
| 平均値:               | sde                | 307.80           | 0.49         | 4182.66            | 13.59        | 0.11         | 0.35         | 0.09         | 2.80         |
| _<br>平均值:          | sdf                | 296.62           | 0.45         | 4229.85            | 14.26        | 0.09         | 0.32         | 0.09         | 2.72         |
| 平均值:               | sdg                | 281.72           | 0.46         | 3912.42            | 13.89        | 0.09         | 0.31         | 0.09         | 2.58         |
| 平均値:               | sdh                | 295.29           | 0.49         | 4260.48            | 14.43        | 0.09         | 0.31         | 0.09         | 2.62         |
| 平均値:               | sdi                | 244.84           | 0.36         | 3194.29            | 13.05        | 0.07         | 0.28         | 0.10         | 2.34         |
| 平均値:               | sdj                | 353.57           | 0.58         | 5234.17            | 14.81        | 0.12         | 0.33         | 0.08         | 2.98         |
| 平均値:               | sdk                | 320.58           | 0.56         | 4493.31            | 14.02        | 0.12         | 0.36         | 0.09         | 2.92         |
| 平均値:               | sdl                | 314.06           | 0.52         | 4386.36            | 13.97        | 0.11         | 0.35         | 0.09         | 2.91         |
| 平均值:               | sdm                | 304.25           | 0.48         | 4150.14            | 13.64        | 0.10         | 0.35         | 0.09         | 2.77         |
| _<br>平均值:          | sdn                | 292.67           | 0.46         | 4180.92            | 14.29        | 0.09         | 0.32         | 0.09         | 2.70         |
| _<br>平均值:          | sdo                | 279.53           | 0.44         | 3879.35            | 13.88        | 0.09         | 0.31         | 0.09         | 2.52         |
| 平均値:               | sdp                | 289.31           | 0.49         | 4207.65            | 14.55        | 0.09         | 0.30         | 0.09         | 2.47         |
| __<br>平均值:         | sda                | 239.23           | 0.39         | 3178.03            | 13.29        | 0.05         | 0.23         | 0.09         | 2.21         |
| 平均値:               | sdr                | 0.01             | 0.11         | 0.00               | 8.00         | 0.00         | 2.95         | 2.94         | 0.00         |
| 平均値:               | vg_drenv1a-lv_root | 84.97            | 7.81         | 674.62             | 8.03         | 0.15         | 1.74         | 0.20         | 1.70         |
| 平均值:               | vg drenv1a-lv swap | 0.00             | 0.03         | 0.00               | 8.00         | 0.00         | 4.12         | 4.12         | 0.00         |
| _<br>平均值:          | vg_drenv1a-lv_home | 0.00             | 0.03         | 0.00               | 8.00         | 0.00         | 1.48         | 1.48         | 0.00         |
| 平均値:               | nb1                | 361.59           | 0.11         | 5418.89            | 14.99        | 0.52         | 1.43         | 0.25         | 9.02         |
| 平均値:               | nb9                | 317.79           | 0.11         | 4529.44            | 14.25        | 0.44         | 1.37         | 0.23         | 7.40         |
| 平均値:               | nb17               | 313.06           | 0.11         | 4447.97            | 14.21        | 0.43         | 1.37         | 0.24         | 7.44         |
| 平均值:               | nb25               | 303.62           | 0.11         | 4182.66            | 13.78        | 0.40         | 1.32         | 0.24         | 7.17         |
| ——<br>平均值:         | nb33               | 292.97           | 0.11         | 4229.85            | 14.44        | 0.39         | 1.33         | 0.24         | 7.13         |
| _<br>平均值:          | nb41               | 277.71           | 0.11         | 3912.42            | 14.09        | 0.36         | 1.30         | 0.28         | 7.71         |
| 平均値:               | nb49               | 291.73           | 0.11         | 4260.48            | 14.60        | 0.38         | 1.31         | 0.25         | 7.32         |
| 平均値:               | nb57               | 240.88           | 0.11         | 3194.29            | 13.26        | 0.28         | 1.17         | 0.26         | 6.36         |
| 平均値:               | nb65               | 349.31           | 0.11         | 5234.15            | 14.98        | 0.49         | 1.41         | 0.23         | 7.93         |
| 平均值:               | nb73               | 317.25           | 0.11         | 4493.31            | 14.16        | 0.44         | 1.39         | 0.24         | 7.48         |
| 平均値:               | nb81               | 310.35           | 0.11         | 4386.36            | 14.13        | 0.43         | 1.37         | 0.24         | 7.45         |
| 平均値:               | nb89               | 299.89           | 0.11         | 4150.14            | 13.84        | 0.40         | 1.34         | 0.24         | 7.30         |
| _<br>平均值:          | nb97               | 289.00           | 0.11         | 4180.92            | 14.47        | 0.38         | 1.31         | 0.25         | 7.08         |
| 平均値:               | nb105              | 275.19           | 0.11         | 3879.35            | 14.10        | 0.34         | 1.24         | 0.25         | 6.75         |
| 平均値:               | nb113              | 285.32           | 0.11         | 4207.65            | 14.75        | 0.37         | 1.29         | 0.25         | 7.16         |
| 平均值:               | nb121              | 233.85           | 0.11         | 3178.03            | 13.59        | 0.27         | 1.17         | 0.28         | 6.44         |
| 平均値:               | md0                | 1066.97          | 0.56         | 5418.89            | 5.08         | 0.00         | 0.00         | 0.00         | 0.00         |
| 平均値:               | md1                | 955.77           | 0.40         | 4529.45            | 4.74         | 0.00         | 0.00         | 0.00         | 0.00         |
| 平均値:               | md <sub>2</sub>    | 945.58           | 0.43         | 4447.97            | 4.70         | 0.00         | 0.00         | 0.00         | 0.00         |
| _<br>平均值:          | md3                | 912.42           | 0.38         | 4182.66            | 4.58         | 0.00         | 0.00         | 0.00         | 0.00         |
| 平均値:               | md4                | 918.31           | 0.34         | 4229.85            | 4.61         | 0.00         | 0.00         | 0.00         | 0.00         |
| —<br>平均值:          | md5                | 878.63           | 0.35         | 3912.42            | 4.45         | 0.00         | 0.00         | 0.00         | 0.00         |
| 平均値:               | md6                | 922.14           | 0.38         | 4260.48            | 4.62         | 0.00         | 0.00         | 0.00         | 0.00         |
| 平均値:               | md7                | 788.86           | 0.25         | 3194.30            | 4.05         | 0.00         | 0.00         | 0.00         | 0.00         |
| 平均値:               | md8                | 1043.87          | 0.47         | 5234.17            | 5.01         | 0.00         | 0.00         | 0.00         | 0.00         |
| 平均値:               | md9                | 951.26           | 0.45         | 4493.33            | 4.72         | 0.00         | 0.00         | 0.00         | 0.00         |
| 平均値:               | md10               | 937.88           | 0.41         | 4386.36            | 4.68         | 0.00         | 0.00         | 0.00         | 0.00         |
| 平均值:               | md11               | 908.35           | 0.37         | 4150.15            | 4.57         | 0.00         | 0.00<br>0.00 | 0.00<br>0.00 | 0.00<br>0.00 |
| 平均值:<br>平均值:       | md12               | 912.20           | 0.35         | 4180.93            | 4.58         | 0.00         |              |              |              |
| _<br>平均值:          | md13<br>md14       | 874.50           | 0.33         | 3879.35<br>4207.67 | 4.44         | 0.00<br>0.00 | 0.00<br>0.00 | 0.00<br>0.00 | 0.00<br>0.00 |
| 平均値:               |                    | 915.54<br>786.83 | 0.39<br>0.27 | 3178.03            | 4.60<br>4.04 | 0.00         | 0.00         | 0.00         | 0.00         |
|                    | md15               |                  |              |                    |              |              |              |              |              |
| 平均值:               | vg00-lvol0         | 8736.95          | 4.93         | 67885.99           | 7.77         | 13.54        | 1.55         | 0.08         | 69.61        |

平均ブロックデバイス使用状況("sar -d -p"の出力結果)

平均ネットワーク使用状況("sar -n DEV"の出力結果)

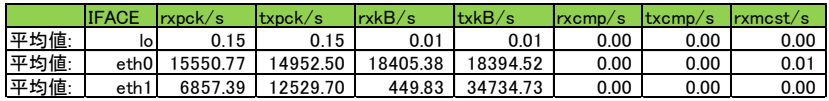

### **RDBMS** サーバー

RDBMS サーバーの性能検証の結果を以下に記します。

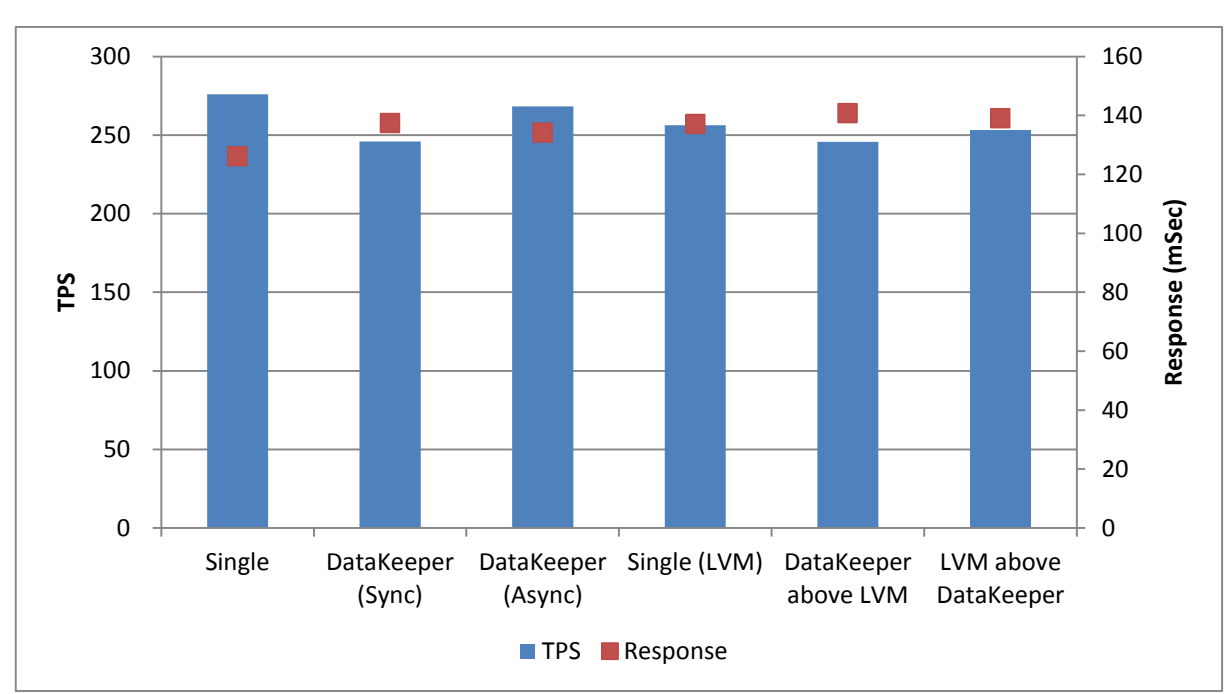

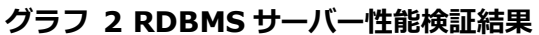

TPS は RDBMS サーバーのスループットで、1 秒間当たりのトランザクション処理数を意 味する Transaction Per Second の略称です。Response は処理応答時間でミリ秒単位で す。

システムのリソースの負荷として、負荷を与えている時間帯の「平均 CPU 使用率 (per-processor statistics)」、「ブロックデバイス平均活動状況 activity for each block device)」、 「平均ネットワーク転送量(statistics from the network devices)」を記します。

Single のリソース負荷状態

平均 CPU 使用率("sar –P ALL"の出力結果)

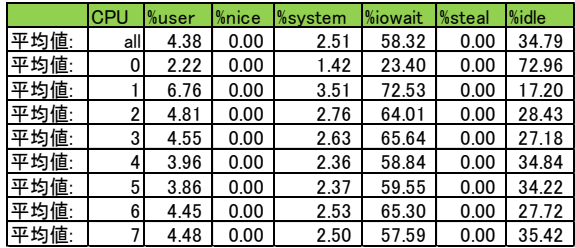

平均ブロックデバイス使用状況("sar -d -p"の出力結果)

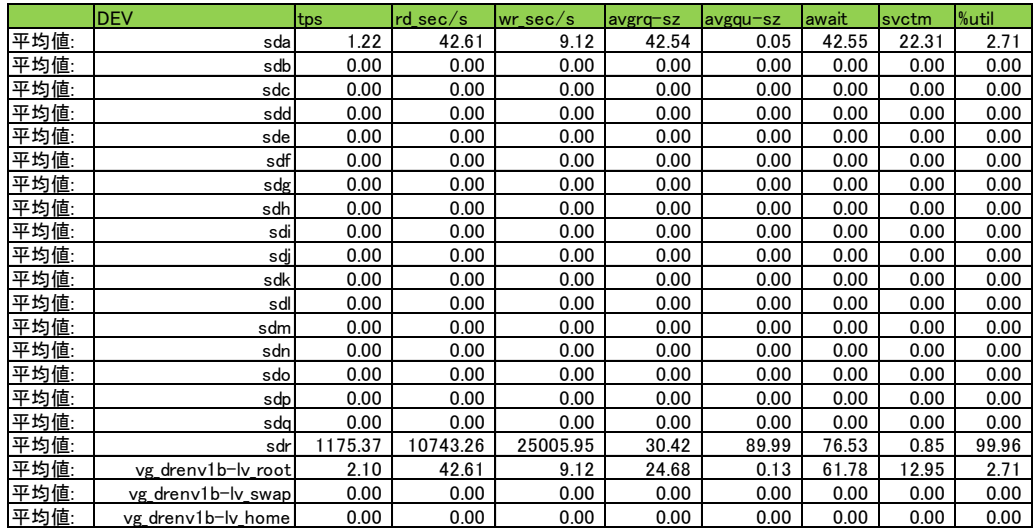

平均ネットワーク使用状況("sar -n DEV"の出力結果)

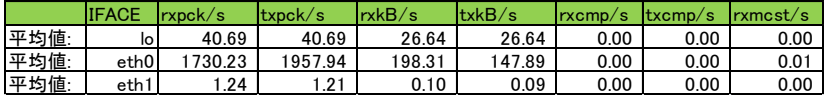

### DataKeeper(Sync) のリソース負荷状態

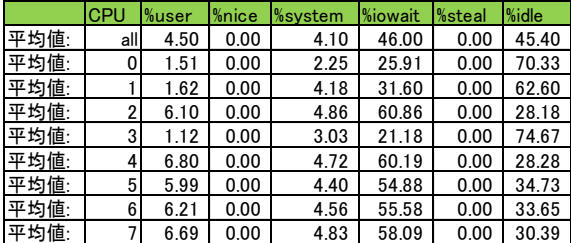

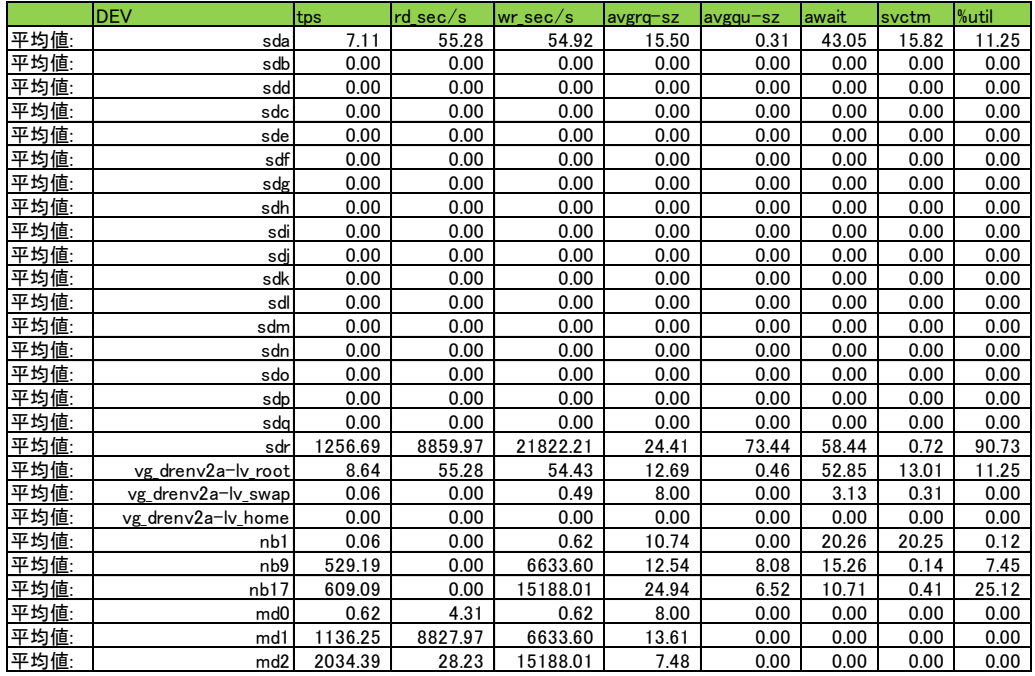

### 平均ネットワーク使用状況("sar -n DEV"の出力結果)

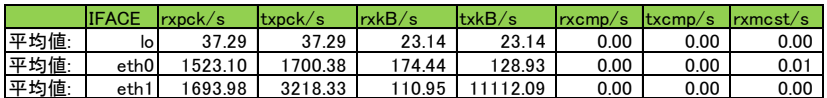

### DataKeeper(非同期) のリソース負荷状態

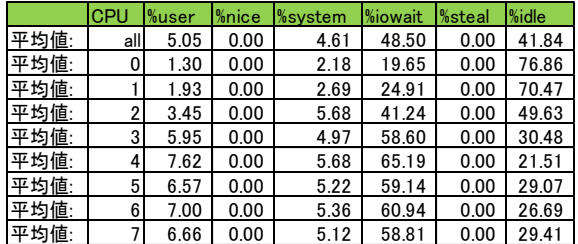

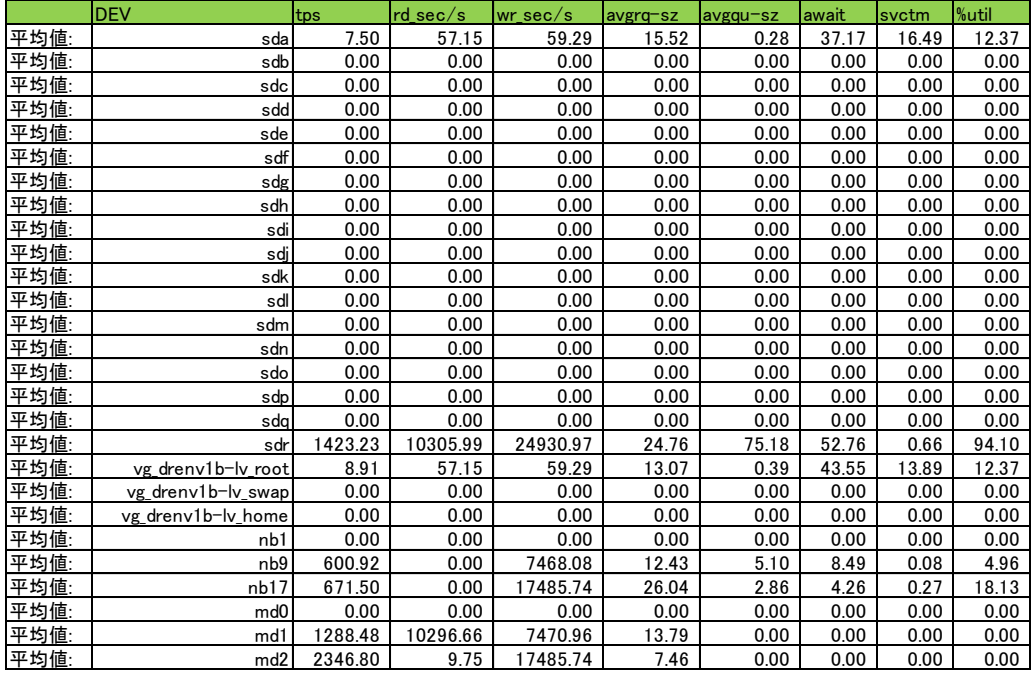

### 平均ネットワーク使用状況("sar -n DEV"の出力結果)

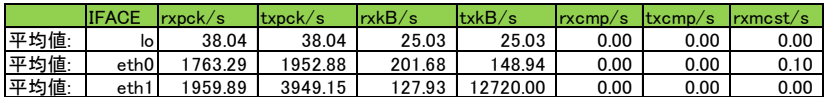

### Single (LVM)のリソース負荷状態

平均 CPU 使用率("sar –P ALL"の出力結果)

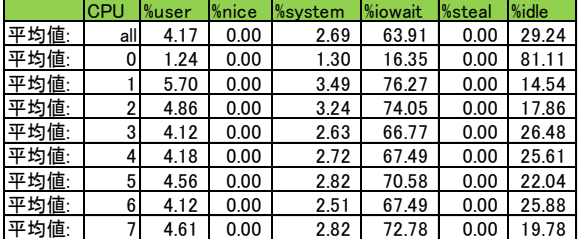

50

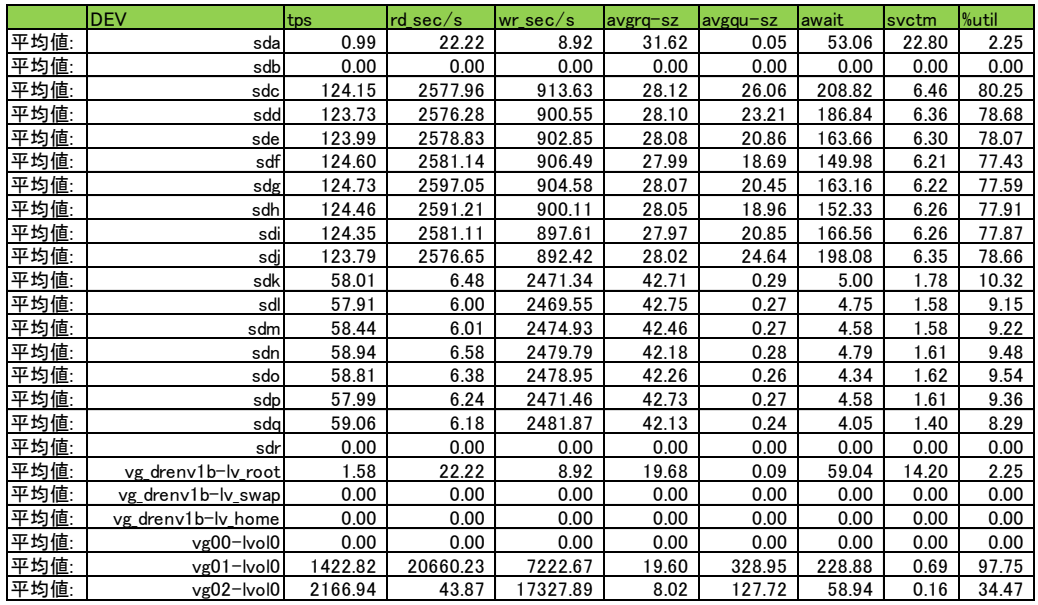

平均ネットワーク使用状況("sar -n DEV"の出力結果)

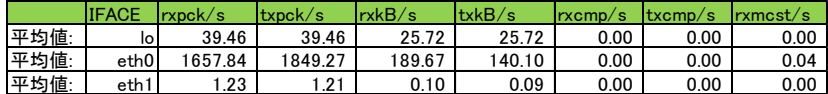

### DataKeeper above LVM のリソース負荷状態

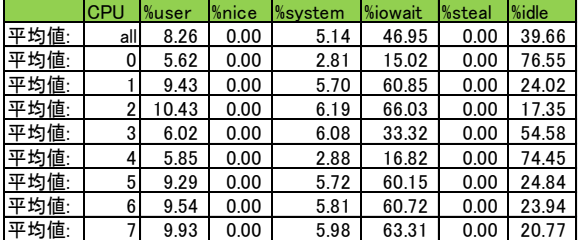

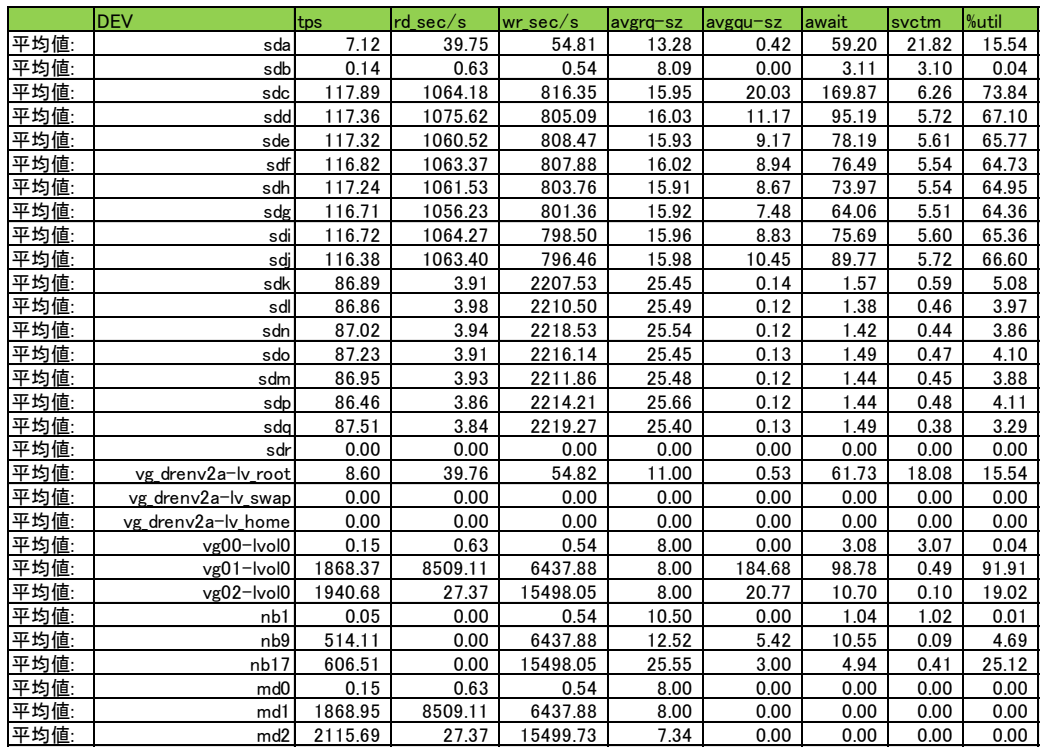

平均ネットワーク使用状況("sar -n DEV"の出力結果)

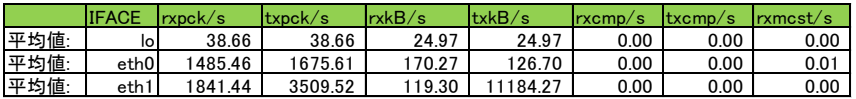

### LVM above DataKeeper のリソース負荷状態

平均 CPU 使用率("sar –P ALL"の出力結果)

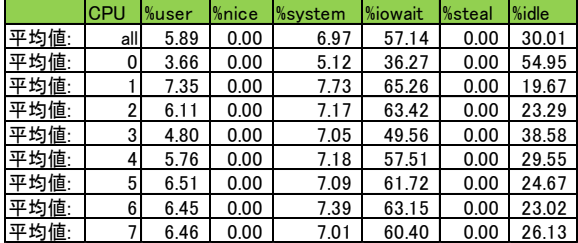

52

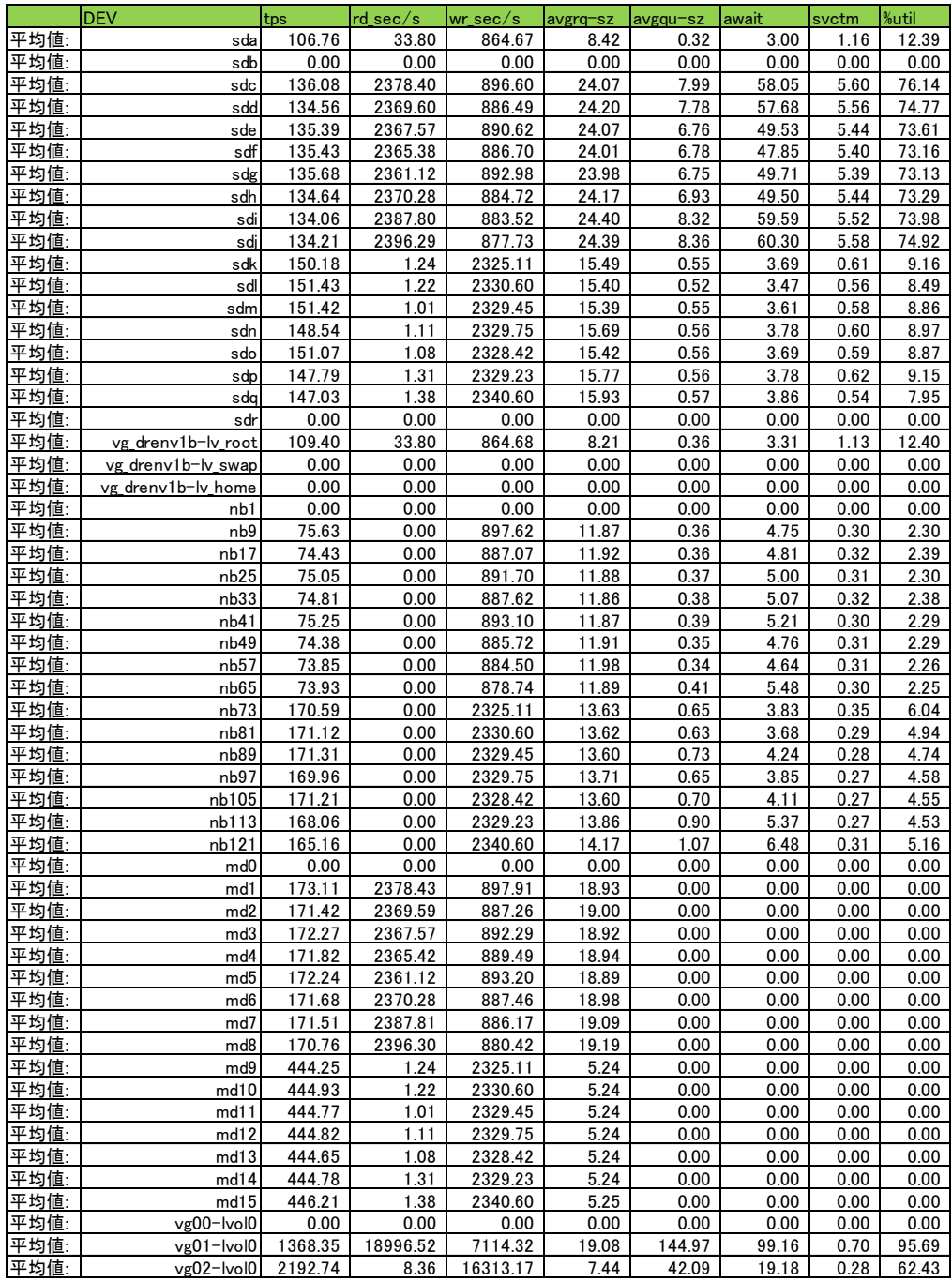

平均ネットワーク使用状況("sar -n DEV"の出力結果)

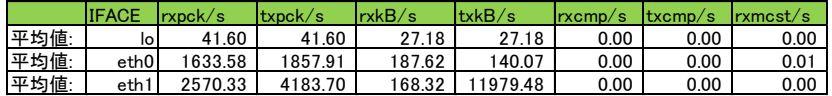

## <span id="page-53-0"></span>**8.** 参考資料

SIOS Technical Documentation <http://jpdocs.us.sios.com/>

LifeKeeper UserSite <http://lk.sios.com/>

IOzone <http://www.iozone.org/>

Bonnie++ <http://sourceforge.net/projects/bonnie/>

Apache JMeter <http://jmeter.apache.org/>

Apache HTTP server benchmarking tool <http://httpd.apache.org/docs/2.2/programs/ab.html>

pgbench <http://www.postgresql.jp/document/9.3/html/pgbench.html>

JDBCbench <http://mmmysql.sourceforge.net/performance/>

mysqlslap <http://dev.mysql.com/doc/refman/5.1/ja/mysqlslap.html>

Mstone <http://mstone.sourceforge.net/>

Postal http://freecode.com/projects/postal/

# <span id="page-54-0"></span>**9.** お問い合わせ

本書の記載内容についてのお問い合わせ先

■ LifeKeeper 製品の導入を検討中のお客様

弊社パートナー営業部までお問い合わせください。 お問い合わせメールフォーム <https://www.sios.com/products/bcp/lkdk/contact/>

LifeKeeper 製品をご購入済みのお客様

弊社 LifeKeeper 製品サポート窓口までお問い合わせください。

購入後のお問い合わせ

[https://www.sios.com/products/bcp/lkdk/contact/support\\_lk.html](https://www.sios.com/products/bcp/lkdk/contact/support_lk.html)

## <span id="page-55-0"></span>**10.** 免責事項

- 本書に記載された情報は予告なしに変更、削除される場合があります。最新のものを ご確認ください。
- 本書に記載された情報は、全て慎重に作成され、記載されていますが、本書をもって、 その妥当性や正確性についていかなる種類の保証もするものではありません。
- 本書に含まれた誤りに起因して、本書の利用者に生じた損害については、サイオステ クノロジー株式会社は一切の責任を負うものではありません。
- 第三者による本書の記載事項の変更、削除、ホームページ及び本書等に対する不正な アクセス、その他第三者の行為により本書の利用者に生じた一切の損害について、サ イオステクノロジー株式会社は一切の責任を負うものではありません。 システム障害などの原因によりメールフォームからのお問い合せが届かず、または延 着する場合がありますので、あらかじめご了承ください。お問い合せの不着及び延着 に関し、サイオステクノロジー株式会社は一切の責任を負うものではありません。

【著作権】

本書に記載されているコンテンツ(情報・資料・画像等種類を問わず)に関する知的財産 権は、サイオステクノロジー株式会社に帰属します。その全部、一部を問わず、サイオス テクノロジー株式会社の許可なく本書を複製、転用、転載、公衆への送信、販売、翻案そ の他の二次利用をすることはいずれも禁止されます。またコンテンツの改変、削除につい ても一切認められません。

本書では、製品名、ロゴなど、他社が保有する商標もしくは登録商標を使用しています。

サイオステクノロジー株式会社

〒106-0047 東京都港区南麻布 2-12-3 サイオスビル 電話: 03-6401-5111 FAX: 03-6401-5112 URL: [http://www.sios.com](http://www.sios.com/)